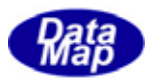

DSHGEMILIB (GEMGEM300)

# APP

 $(C, G+, \ldots)$ Net-Vb, C# )

VOL-

 $DSHEMIIB$   $O9$ -30328- $O2$ 

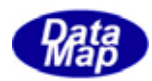

### Windows Microsoft Corporation

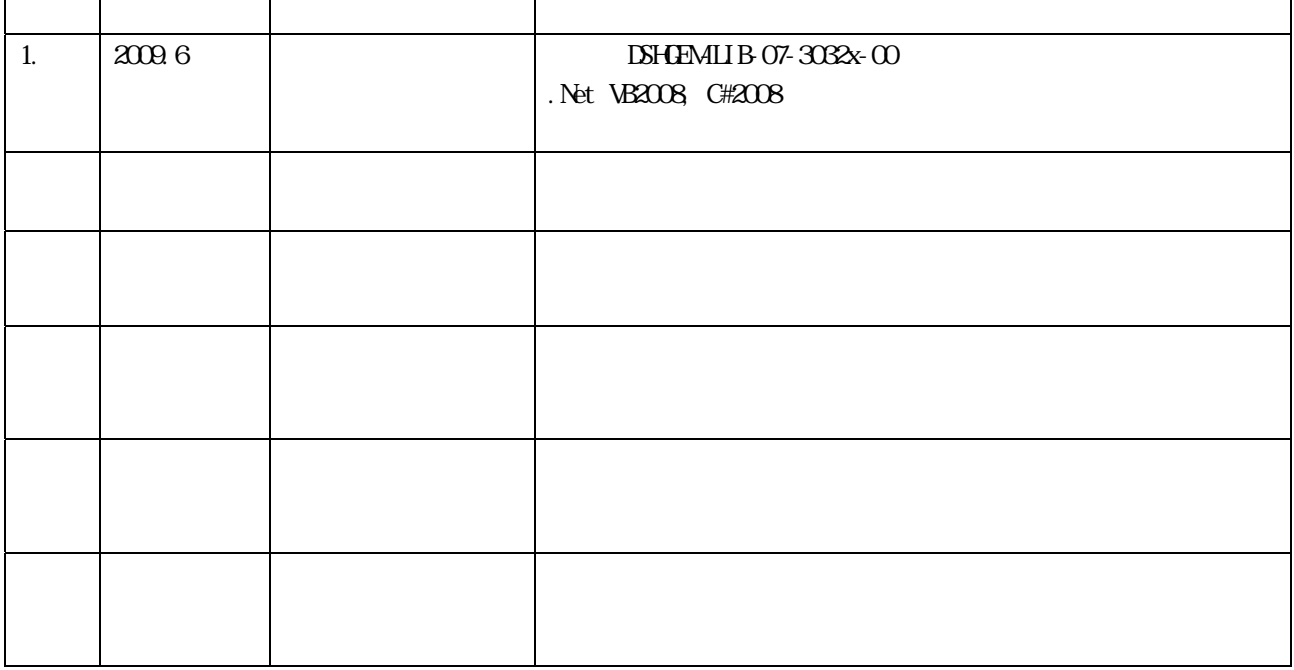

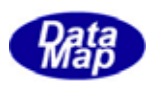

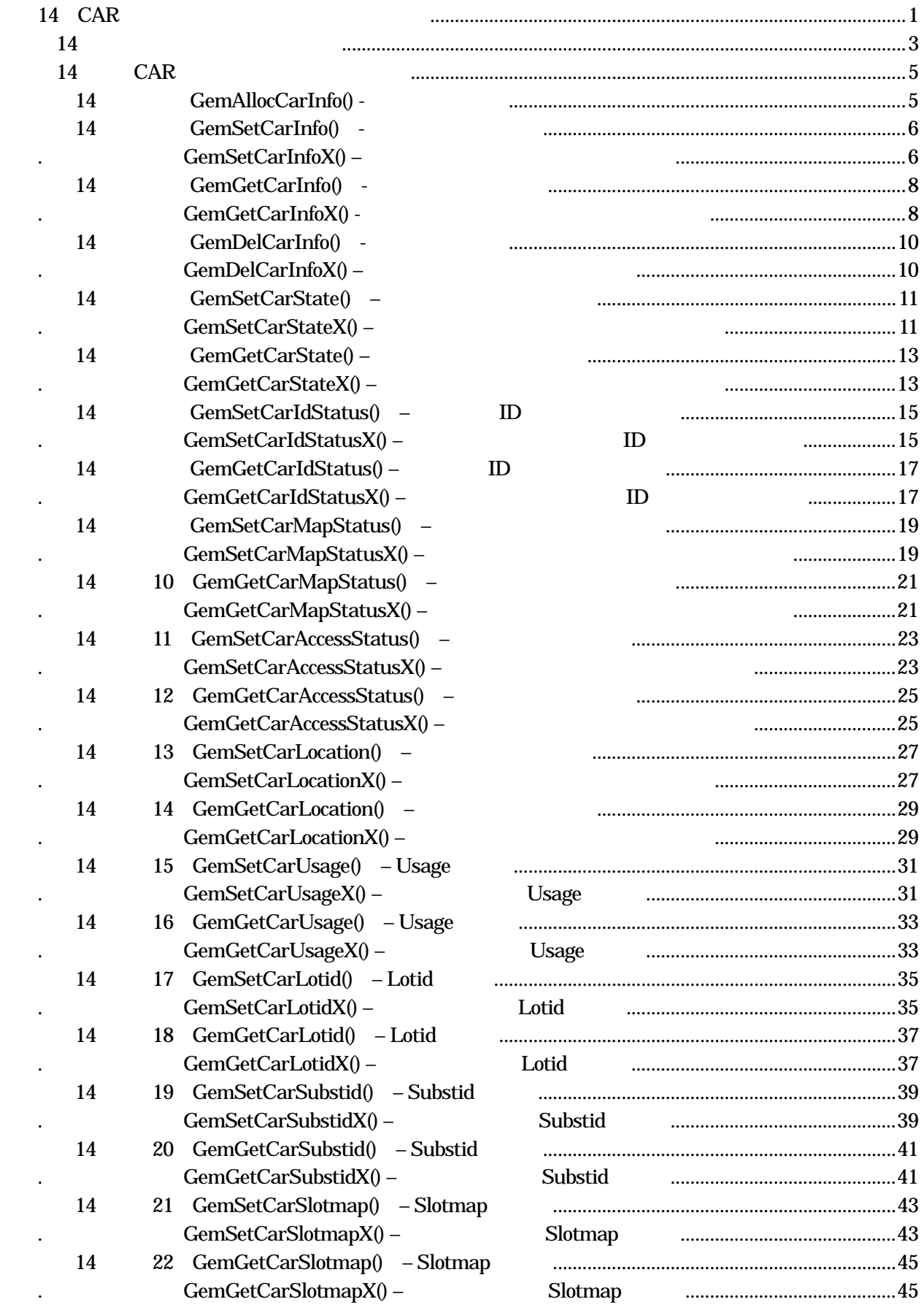

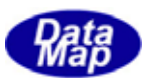

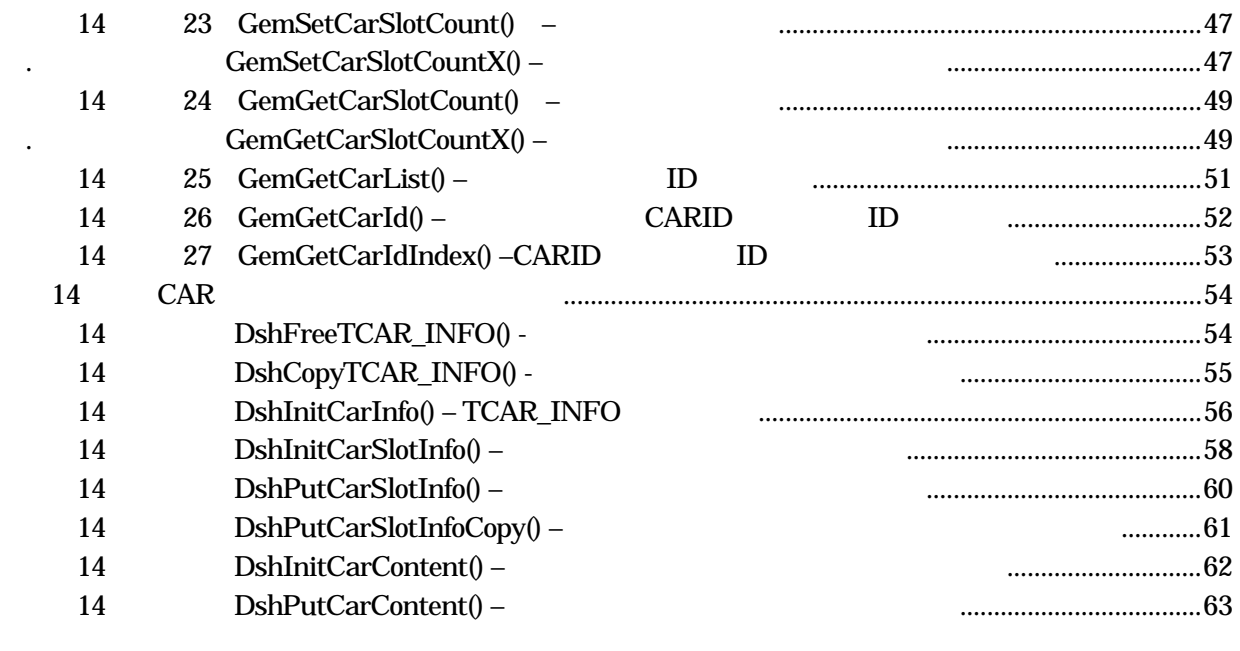

 $(VOL)$ 

目次 8 2

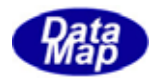

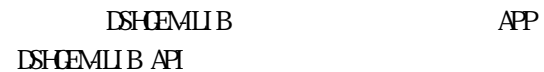

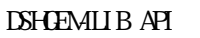

<span id="page-4-0"></span>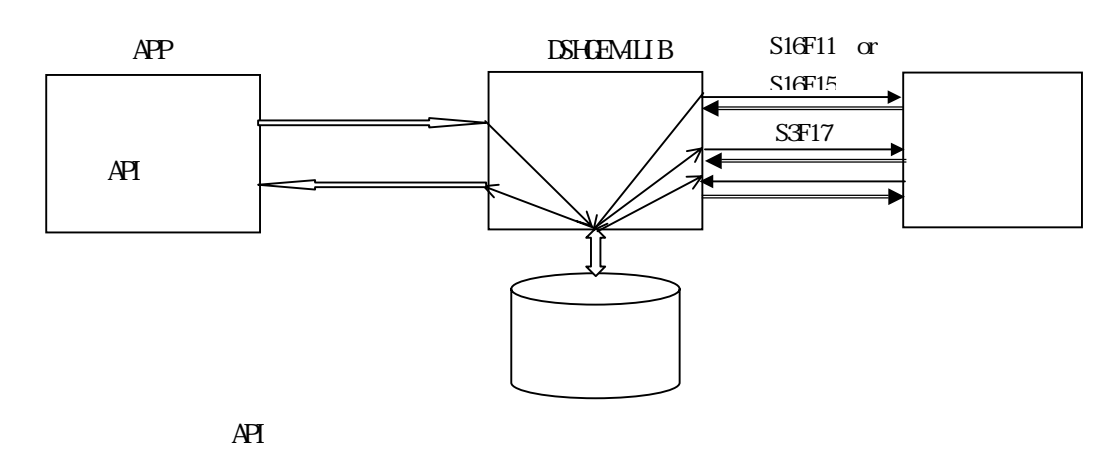

 $\overline{A}$ 

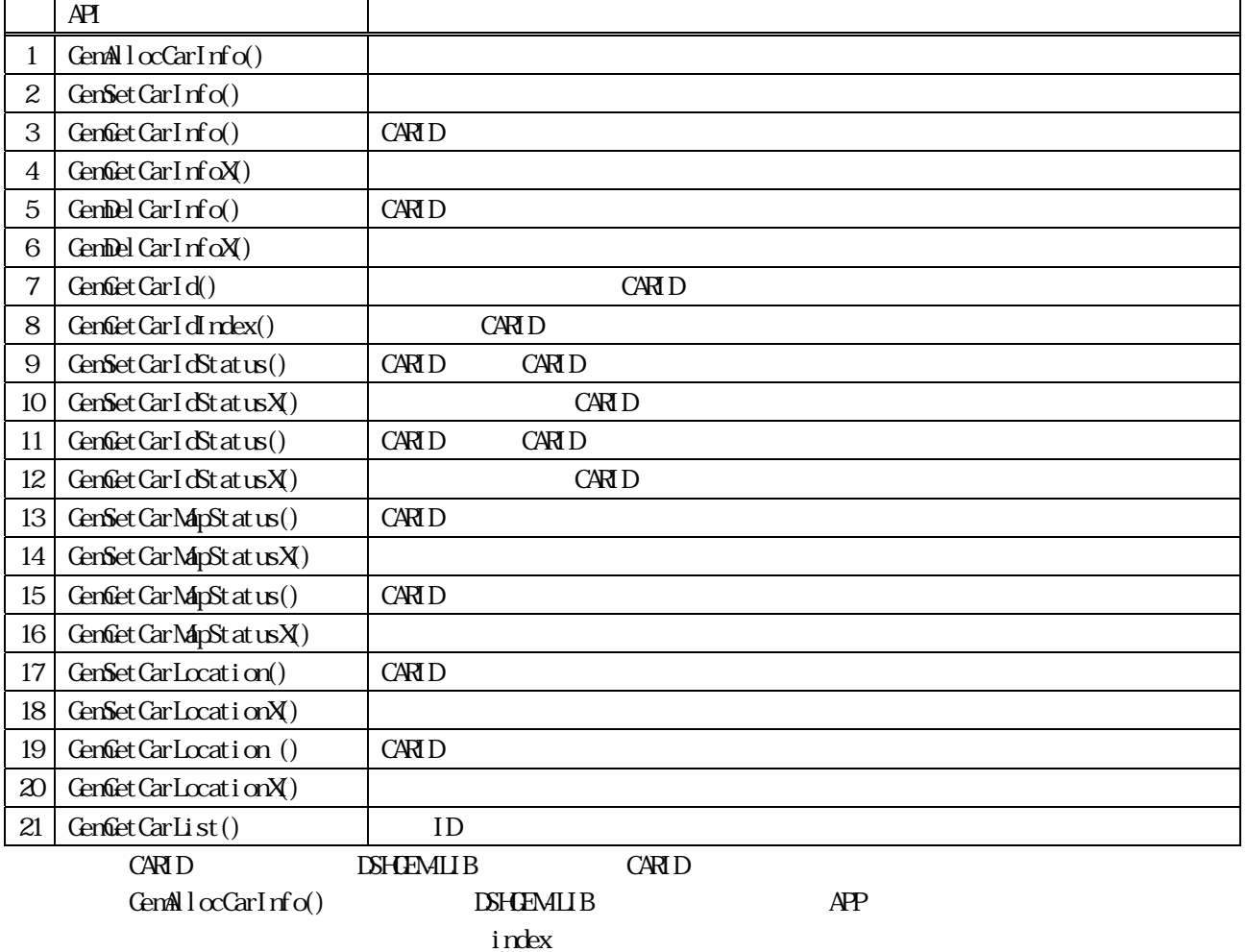

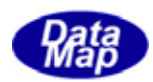

 $APP$   $AP$ 

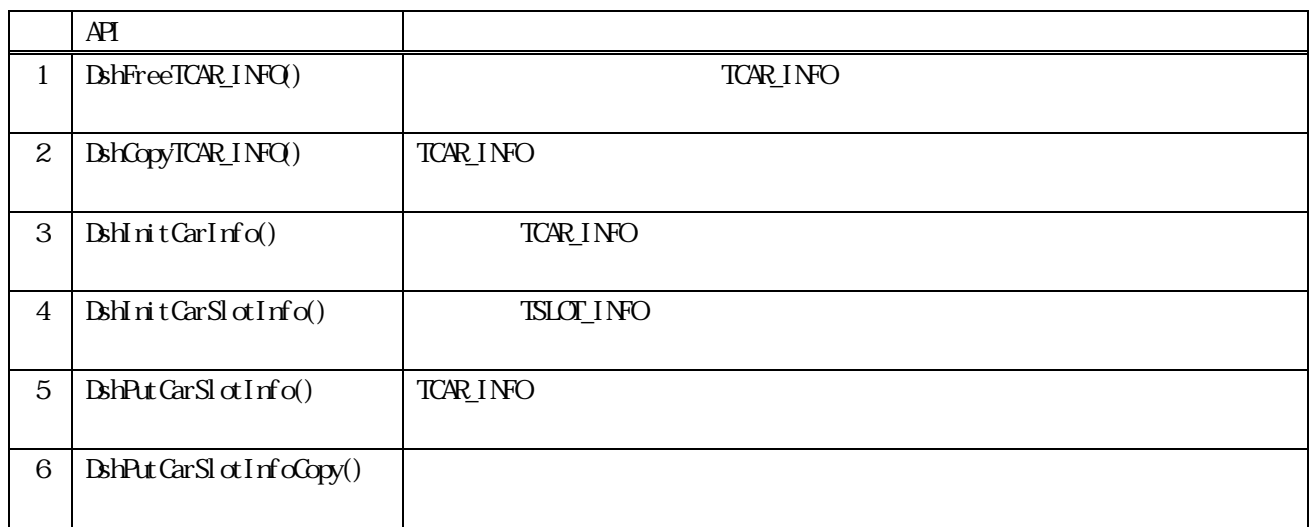

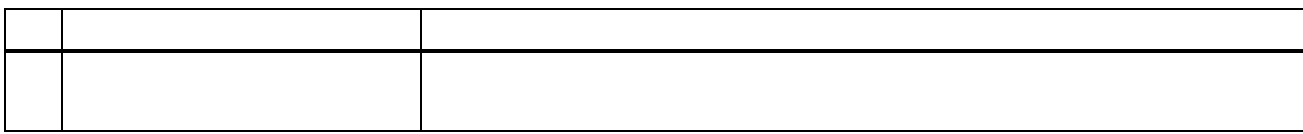

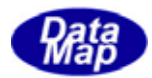

# TCAR\_INFO

#### <span id="page-6-0"></span>(1)TCAR\_INFO ‒ Carrier Information

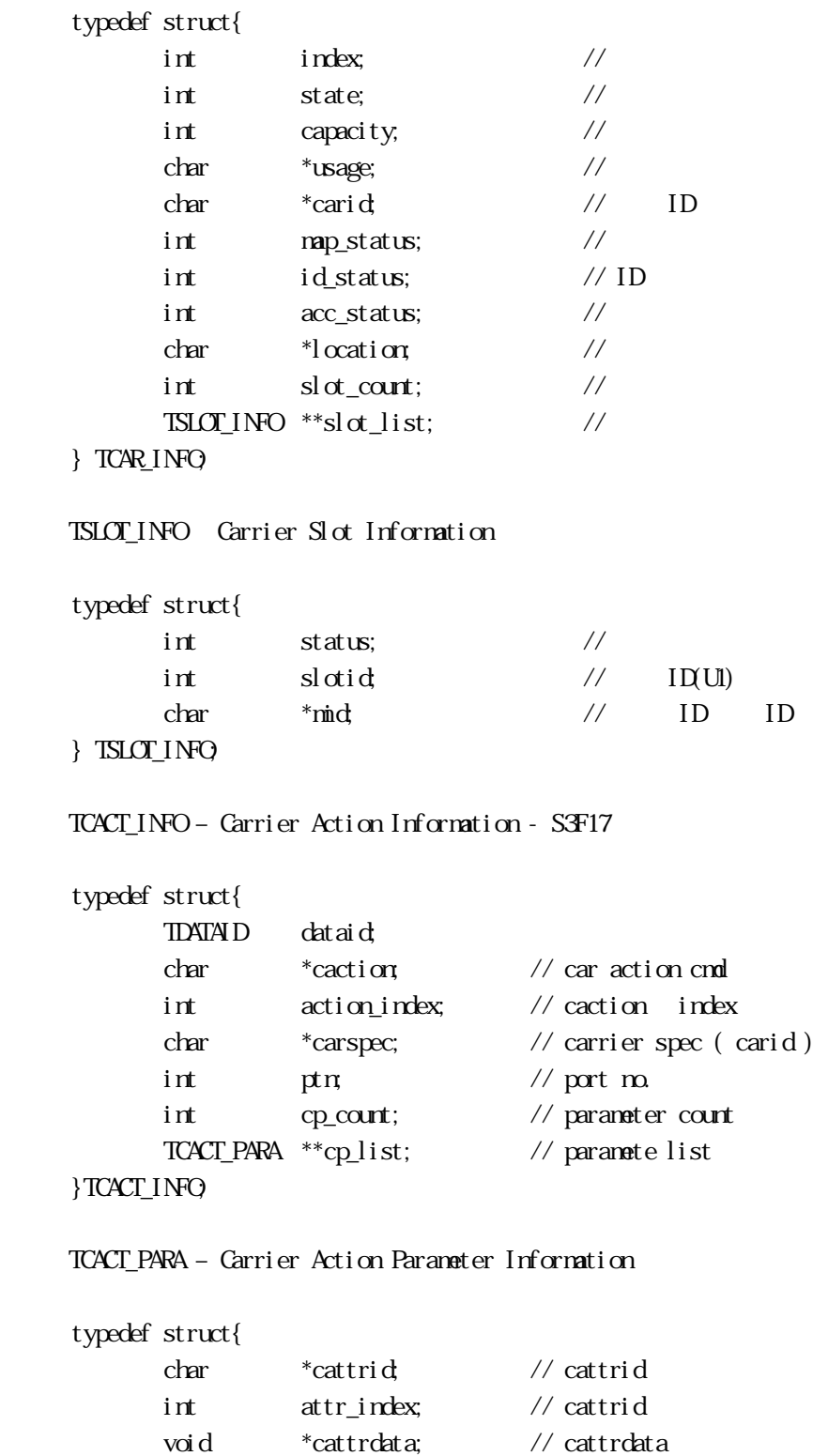

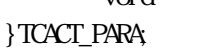

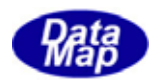

### (5)TCACT\_ERR\_INFO – Carrier Action Response Information – S3F18

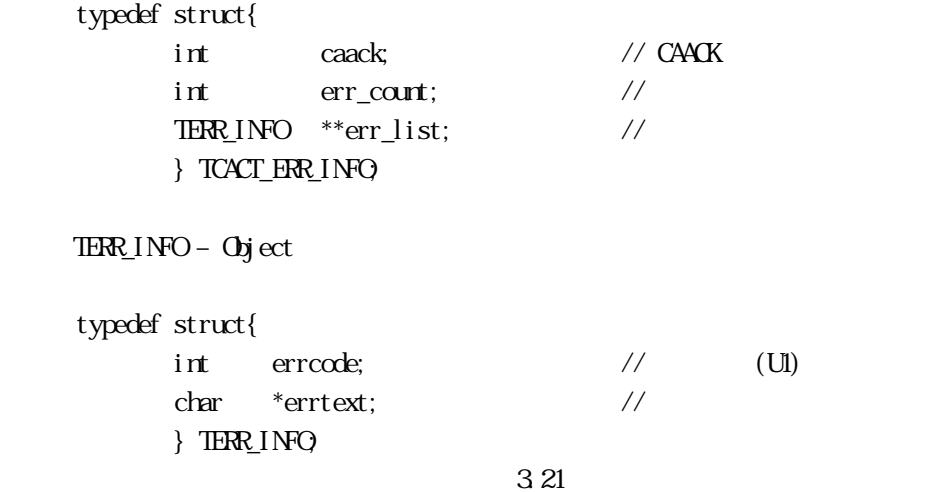

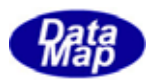

<span id="page-8-0"></span>14. CAR

# $14$  GemAllocCarInfo() - $[c, G+]$ API int APIX GemAllocCarInfo( int eqid  $\sqrt{10012...}$  $char * carid$  // ID int \*index  $\frac{1}{2}$  // ); [.NET VB] Function GemAllocCarInfo ( ByVal eqid As Int32, ByVal carid As String, ByRef index As Int32) As Int32 [.NET C#] int GemAllocCarInfo( int eqid, byte[] carid, ref int index ); eqid  $ID$  ID  $0$ carid  $ID$ index

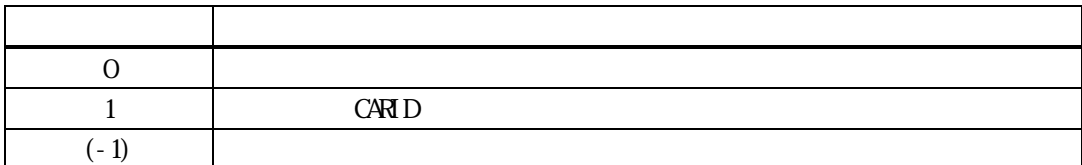

carid ID early results to the second series of the series of the series of the series of the series of the series of the series of the series of the series of the series of the series of the series of the series of the ser

 $\frac{1}{2}$  index  $\frac{1}{2}$ 

 $\boldsymbol{\alpha}$ carid index

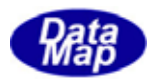

<span id="page-9-0"></span>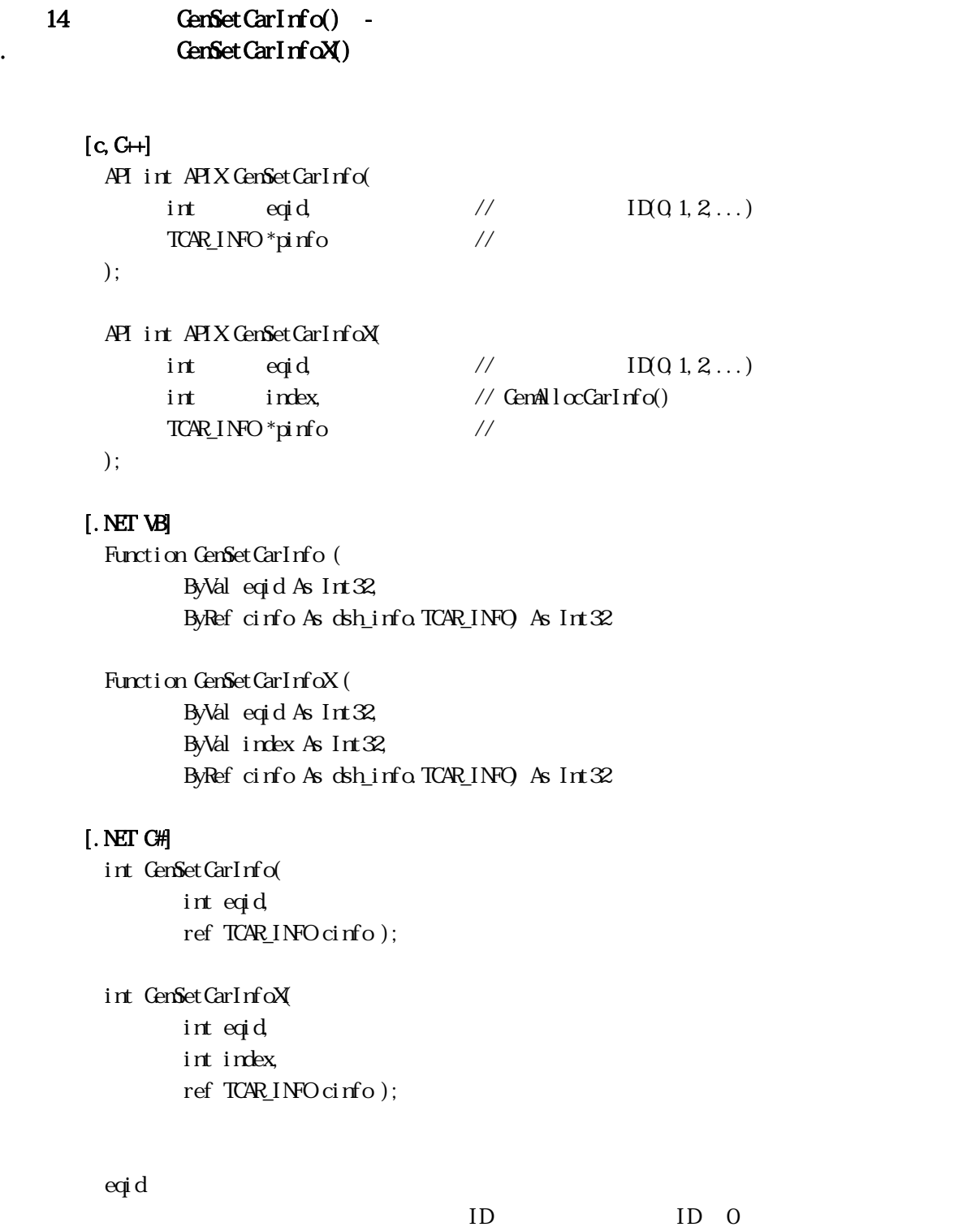

pinfo

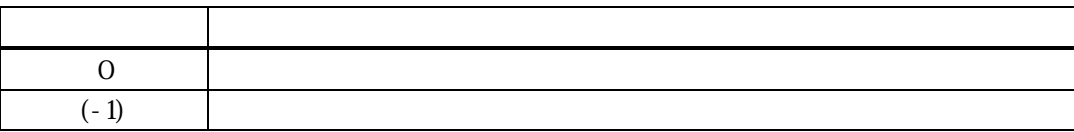

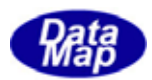

pinfo

pinfo carid ID

pinfo CARID CARID pinfo

pinfo CARID CAR  $GenAlcCarlnfo()$ 

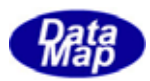

<span id="page-11-0"></span>14. GenGetCarInfo() -. GemGetCarInfoX() -

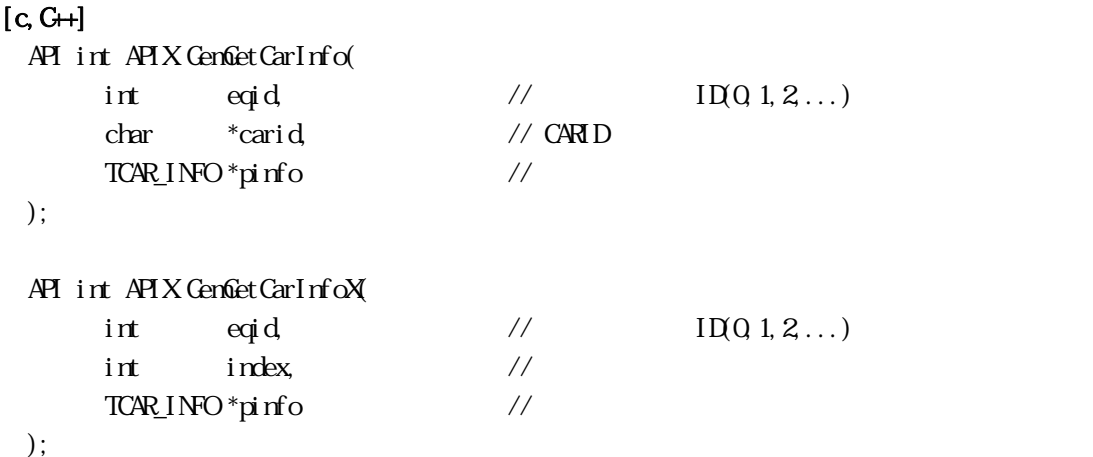

#### [.NET VB]

Function GemGetCarInfo ( ByVal eqid As Int32, ByVal carid As String, ByRef cinfo As dsh\_info.TCAR\_INFO) As Int32

Function GemGetCarInfoX (

 ByVal eqid As Int32, ByVal index As Int32, ByRef cinfo As dsh\_info.TCAR\_INFO) As I

#### [.NET C#]

int GemGetCarInfo( int eqid, byte[] carid, ref TCAR\_INFO cinfo );

int GemGetCarInfoX(

 int eqid, int index, ref TCAR\_INFO cinfo );

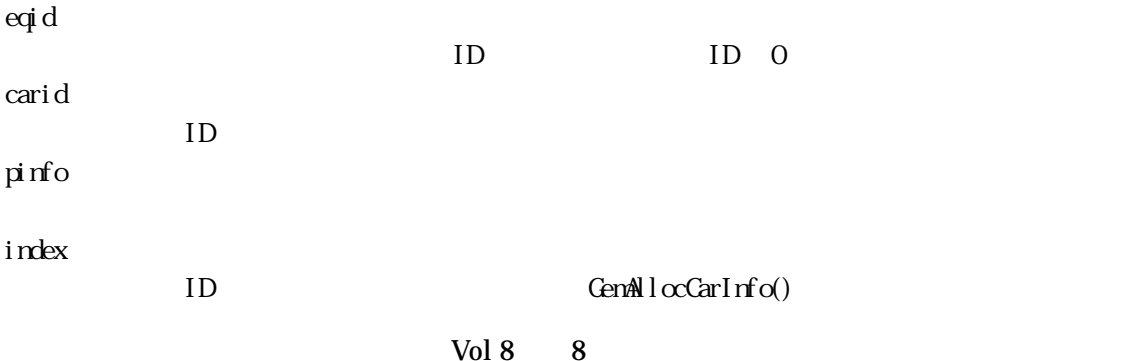

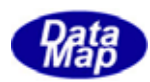

#### $C A R I D$   $C en Get Carl dI rlex()$

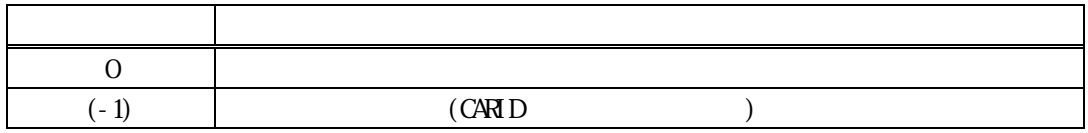

carid index pinfo

TCAR\_INFO **DSHGEMILIB** 

 $\operatorname{card} \mathbf{d}$ 

 $DSH$ **EMLIB** 

DSHGEMILIB API

TCAR\_INFO \*pinfo;

 if ( GemGetCarInfo( eqid, carid, pinfo ) == 0 ){ pinfo

 $\begin{array}{lll} \text{DshFreeICAR\_INC} & \text{pi} \: \text{r} & \text{m} \: \end{array} \hspace{-0.2cm} \text{p} \text{if} \: \text{p} \: \text{r} \text{if} \: \text{p} \end{array}$ 

}

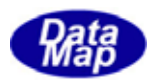

<span id="page-13-0"></span>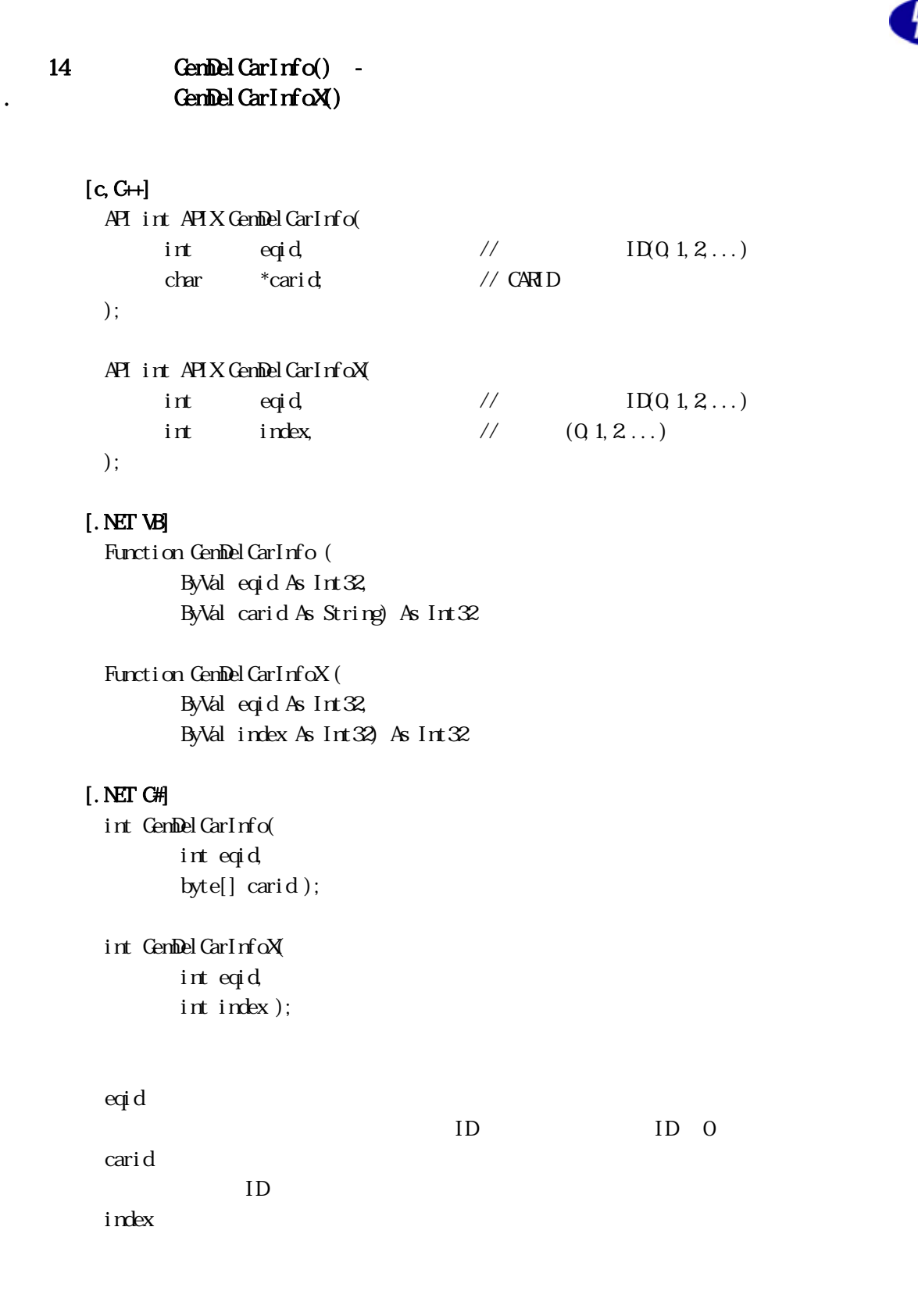

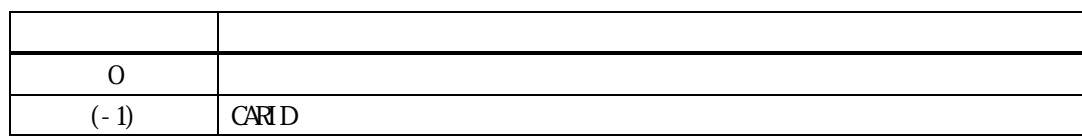

carid index ID  $\sim$ 

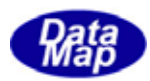

<span id="page-14-0"></span>14. GemSetCarState() . GenSetCarStateX()

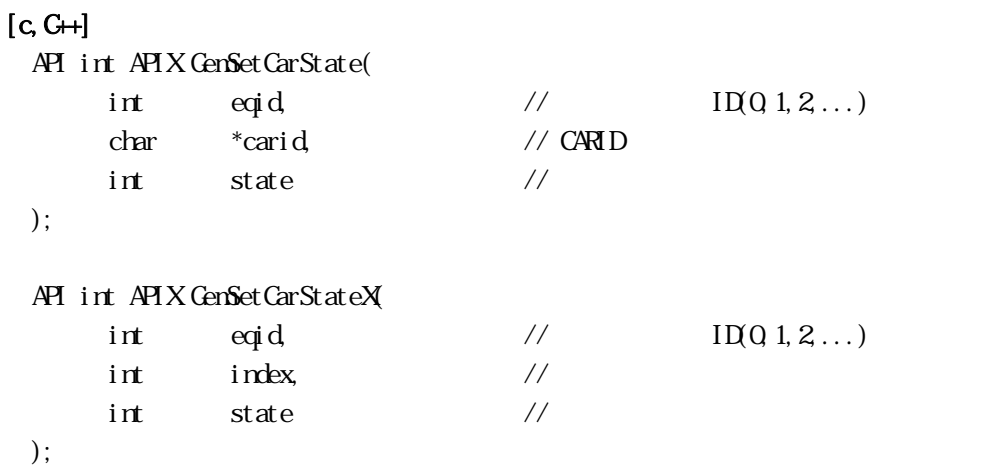

#### [.NET VB]

Function GemSetCarState ( ByVal eqid As Int32, ByVal carid As String, ByVal state As Int32) As Int32

Function GemSetCarStateX ( ByVal eqid As Int32, ByVal index As Int32, ByVal state As Int32) As Int32

#### [.NET C#]

```
int GemSetCarState( 
          int eqid, 
          byte[] carid, 
          int state);
```
int GemSetCarStateX( int eqid, int index, int state);

eqid  $ID$  ID  $0$ carid  $ID$ state CARID <sub>1</sub>  $=(-1)$ index

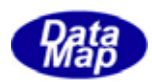

# GenAllocCarInfo()

#### $C \times D$   $C \times C \times T \times T \times T$

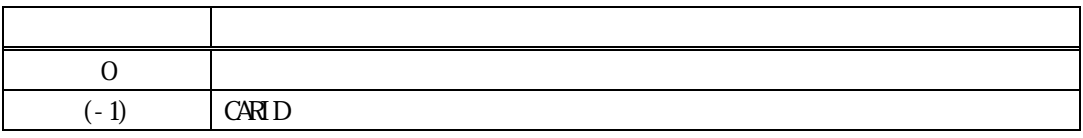

 $=(-1)$ 

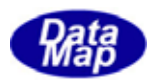

<span id="page-16-0"></span>14. GemGetCarState() . GenGetCarStateX()

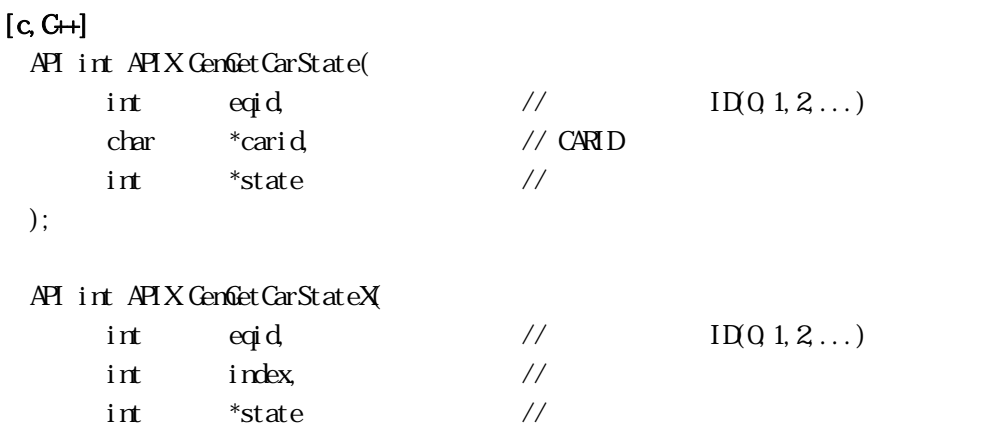

);

#### [.NET VB]

Function GemGetCarState ( ByVal eqid As Int32, ByVal carid As String, ByRef state As Int32) As Int32

Function GemGetCarStateX ( ByVal eqid As Int32, ByVal index As Int32, ByRef state As Int32) As Int32

#### [.NET C#]

int GemGetCarState( int eqid, byte[] carid, ref int state);

int GemGetCarStateX( int eqid, int index,

ref int state);

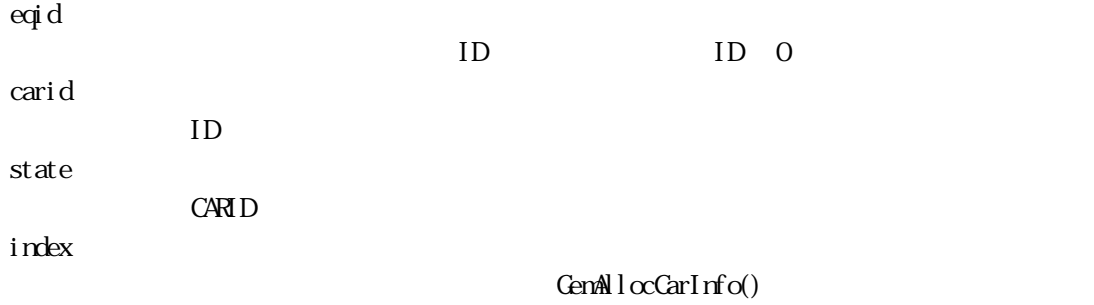

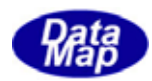

#### インデクスは、CARID から GemGetCarIdIndex()関数で取得することができます。

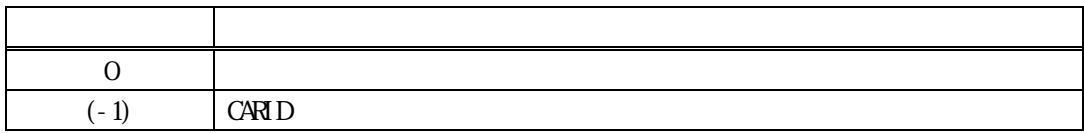

 $=(-1)$ 

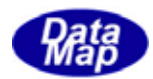

<span id="page-18-0"></span>14. GemSetCarIdStatus() ID CemSetCarIdStatusX() ID

 $[c, G+]$ API int APIX GemSetCarIdStatus( int eqid,  $\sqrt{1001,2...}$ char \*carid, // CARID  $int \t s t \atop 1$  status  $\frac{1}{2}$  // ); API int APIX GemSetCarIdStatusX( int eqid,  $\frac{1}{2}$  ID(0,1,2,...)  $int \tint$  index,  $\frac{1}{2}$  index,  $int$  status // ); [.NET VB] Function GemSetCarIdStatus ( ByVal eqid As Int32, ByVal carid As String, ByVal state As Int32) As Int32 Function GenSetCarIdStatusX ( ByVal eqid As Int32, ByVal index As Int32, ByVal state As Int32) As Int32 [.NET C#] int GemSetCarIdStatus( int eqid, byte[] carid, int state ); int GemSetCarIdStatusX( int eqid, int index, int state ); eqid  $ID$  ID  $0$ carid  $ID$ status CARID <sub>C</sub> index GenAllocCarInfo()

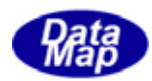

#### $C A R D$   $C en Get CarIdmlex()$

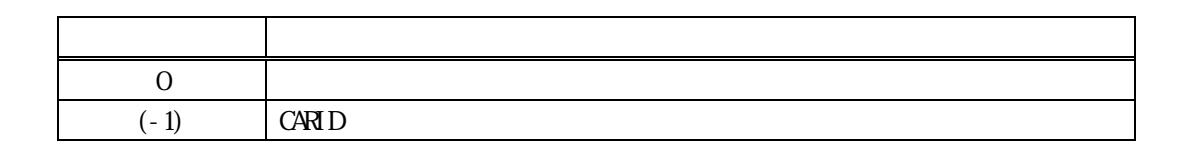

 $ID$ 

 $ID$ 

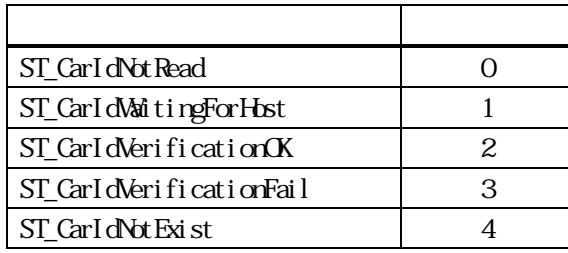

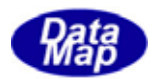

<span id="page-20-0"></span>14. GemGetCarIdStatus() ID CenGetCarIdStatusX() ID

 $[c, G+]$ API int APIX GemGetCarIdStatus( int eqid,  $\sqrt{1001,2...}$ char \*carid, // CARID  $int \t *status$  // ); API int APIX GemGetCarIdStatusX( int eqid,  $\frac{1}{2}$  ID(0,1,2,...)  $int \tint$   $\frac{1}{\pi}$   $\frac{1}{\pi}$   $\frac{1$  $int \t *status$  // ); [.NET VB] Function GemGetCarIdStatus ( ByVal eqid As Int32, ByVal carid As String, ByRef state As Int32) As Int32 Function GemGetCarIdStatusX ( ByVal eqid As Int32, ByVal index As Int32, ByRef state As Int32) As Int32 [.NET C#] int GemGetCarIdStatus( int eqid, byte[] carid, ref int state ); int GemGetCarIdStatusX( int eqid, int index, ref int state ); eqid  $ID$  ID  $0$ carid  $ID$ status  $C$ ARID  $C$ index

GenAllocCarInfo()

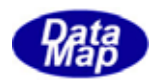

#### $C A R D$   $C en Get CarIdmlex()$

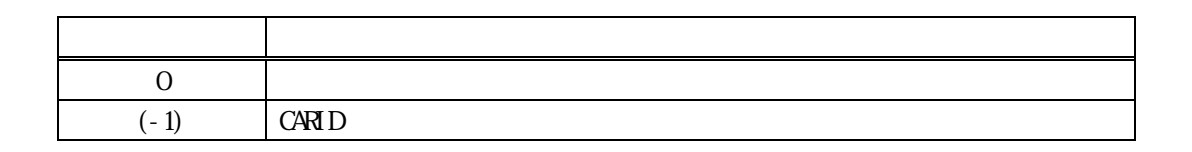

ID and in the R

 $ID$ 

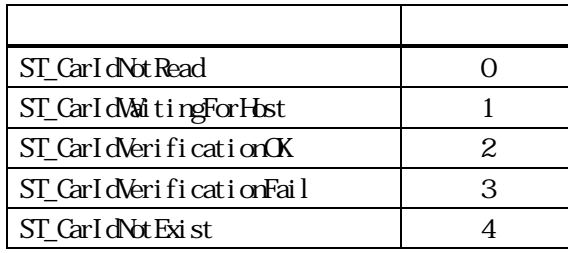

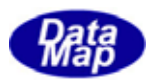

# <span id="page-22-0"></span>14. GemSetCarMapStatus() . GemSetCarMapStatusX()

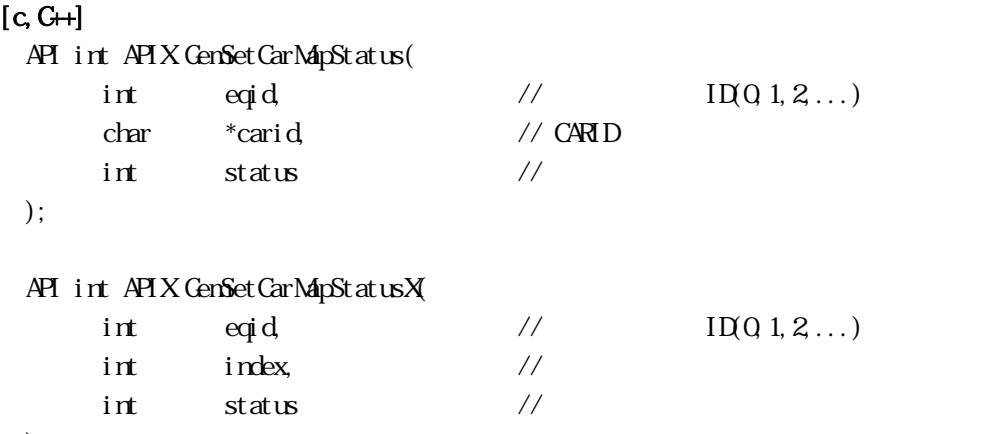

);

#### [.NET VB]

Function GemSetCarMapStatus ( ByVal eqid As Int32, ByVal carid As String, ByVal map\_status As Int32) As Int32

Function GemSetCarMapStatusX ( ByVal eqid As Int32, ByVal index As Int32, ByVal map\_status As Int32) As Int32

#### [.NET C#]

```
int GemSetCarMapStatus( 
         int eqid, 
          byte[] carid, 
          int map_status );
```
int GemSetCarMapStatusX( int eqid,

 int index, int map\_status );

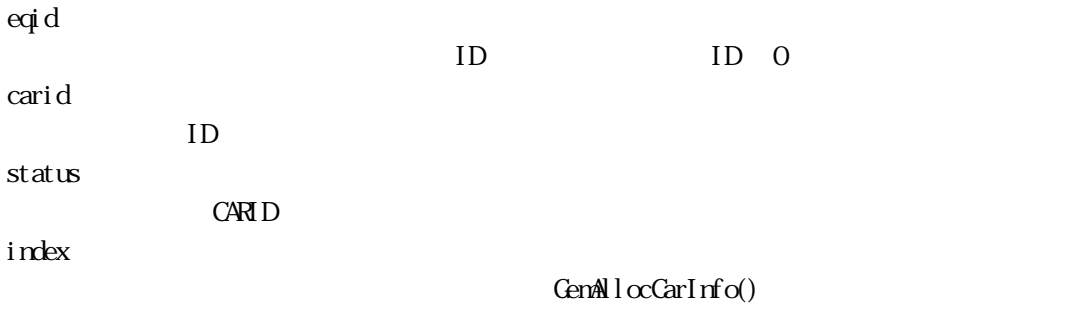

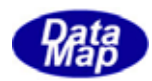

#### $C A R I D$   $C en Get Carl dI rlex()$

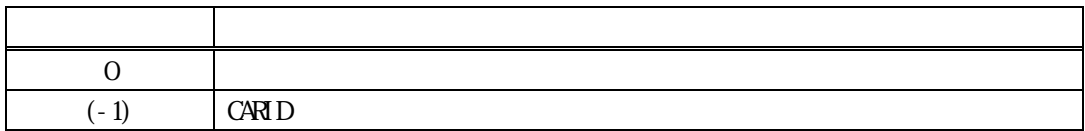

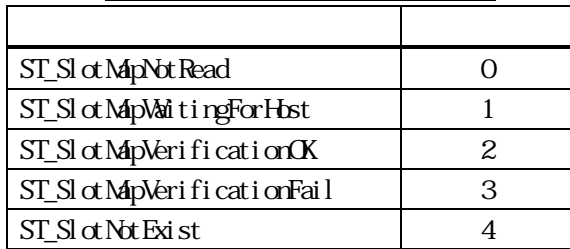

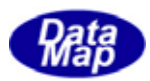

## <span id="page-24-0"></span>14. 10 GemGetCarMapStatus() . GemGetCarMapStatusX()

#### $[c, G+]$

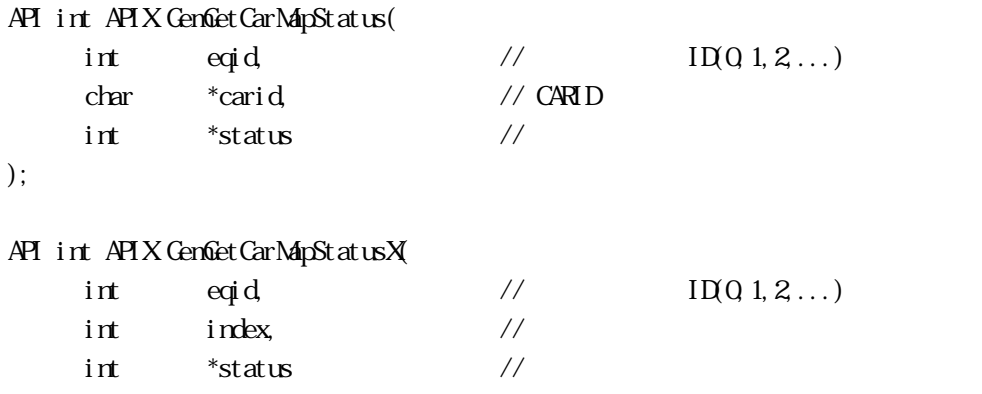

);

#### [.NET VB]

Function GemGetCarMapStatus ( ByVal eqid As Int32, ByVal carid As String, ByRef map\_status As Int32) As Int32

Function GemGetCarMapStatusX ( ByVal eqid As Int32, ByVal index As Int32, ByRef map\_status As Int32) As Int32

#### [.NET C#]

```
int GemGetCarMapStatus( 
         int eqid, 
          byte[] carid, 
          ref int map_status );
```
int GemGetCarMapStatusX( int eqid,

int index,

```
 ref int map_status );
```
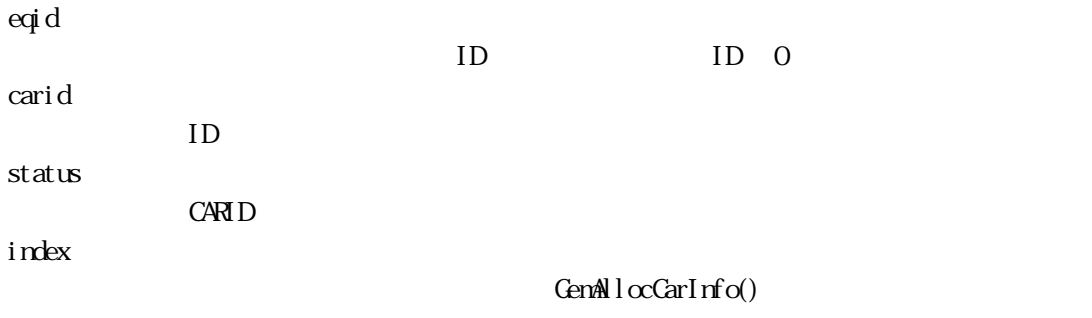

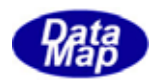

#### インデクスは、CARID から GemGetCarIdIndex()関数で取得することができます。

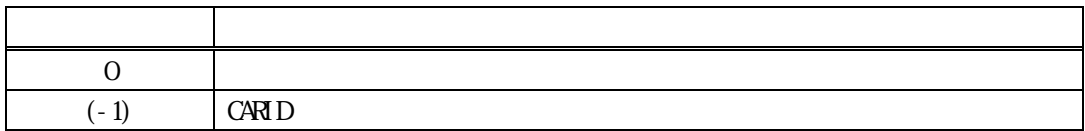

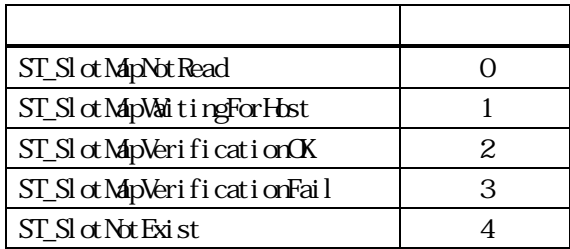

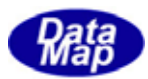

# <span id="page-26-0"></span>14. 11 GemSetCarAccessStatus() GenSetCarAccessStatusX()

#### $[c, G+]$

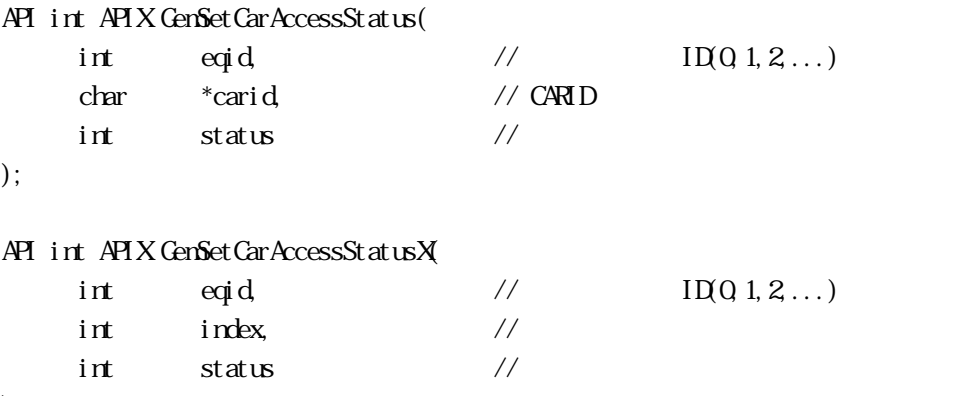

# );

#### [.NET VB]

Function GemSetCarAccessStatus ( ByVal eqid As Int32, ByVal carid As String, ByVal acc\_status As Int32) As Int32

Function GemSetCarAccessStatusX ( ByVal eqid As Int32, ByVal index As Int32, ByVal acc\_status As Int32) As Int32

#### [.NET C#]

```
int GemSetCarAccessStatus( 
          int eqid, 
          byte[] carid, 
          int acc_status );
```
int GemSetCarAccessStatusX(

 int eqid, int index, int acc\_status );

carid

 $ID$ 

status

**CARID** 

index

GemAllocCarInfo()

 $C \triangle RID$   $C \triangle RID$   $C \triangle RID$ 

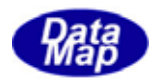

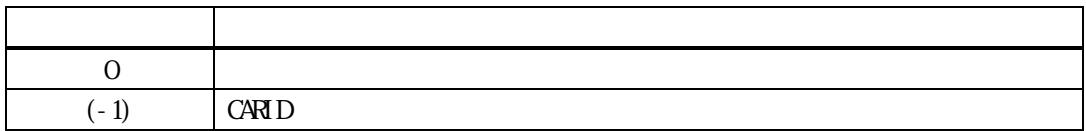

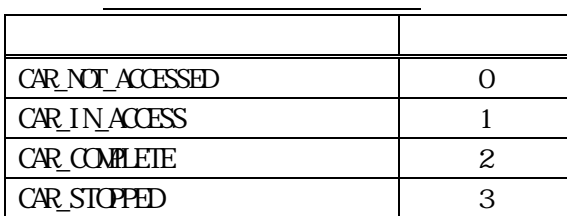

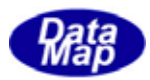

# <span id="page-28-0"></span>14. 12. GemGetCarAccessStatus() GenGetCarAccessStatusX()

#### $[c, G+]$

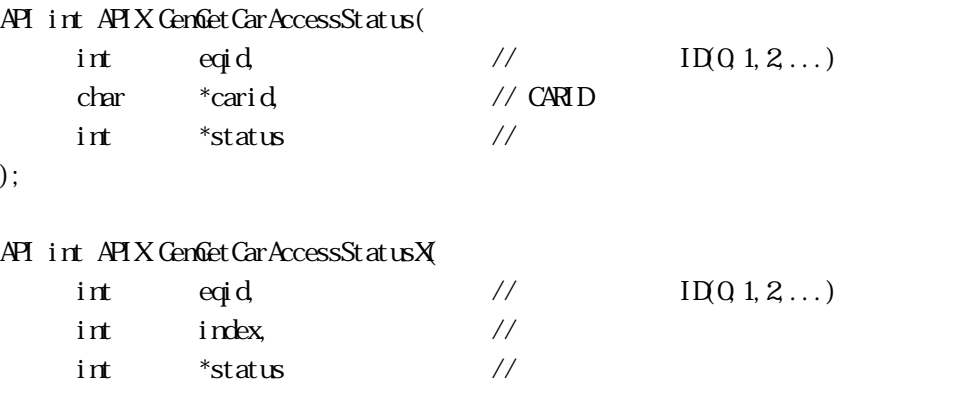

);

#### [.NET VB]

Function GemGetCarAccessStatus ( ByVal eqid As Int32, ByVal carid As String, ByRef acc\_status As Int32) As Int32

Function GemGetCarAccessStatusX ( ByVal eqid As Int32, ByVal index As Int32, ByRef acc\_status As Int32) As Int32

#### [.NET C#]

```
int GemGetCarAccessStatus( 
         int eqid, 
          byte[] carid, 
          ref int acc_status );
```
int GemGetCarAccessStatusX( int eqid,

 int index, ref int acc\_status );

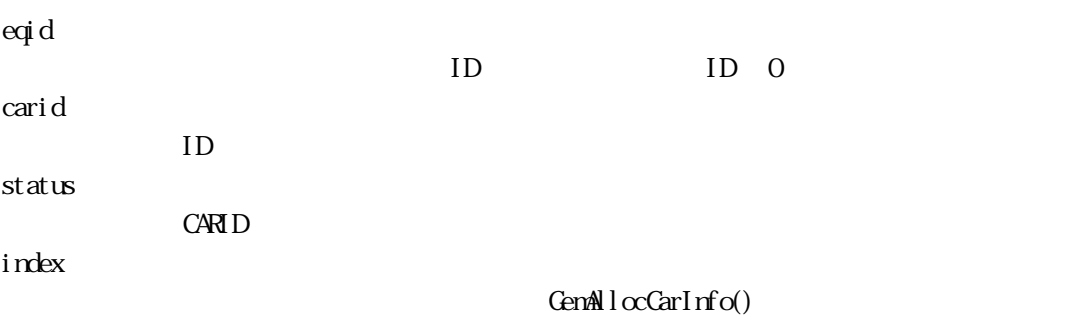

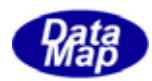

#### インデクスは、CARID から GemGetCarIdIndex()関数で取得することができます。

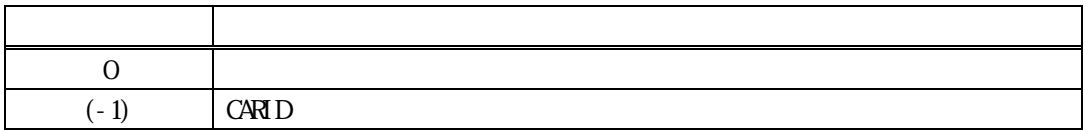

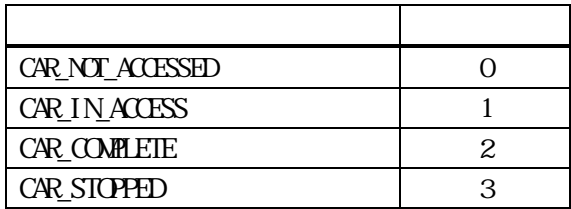

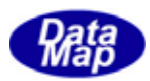

### <span id="page-30-0"></span>14. 13 GemSetCarLocation() . GemSetCarLocationX()

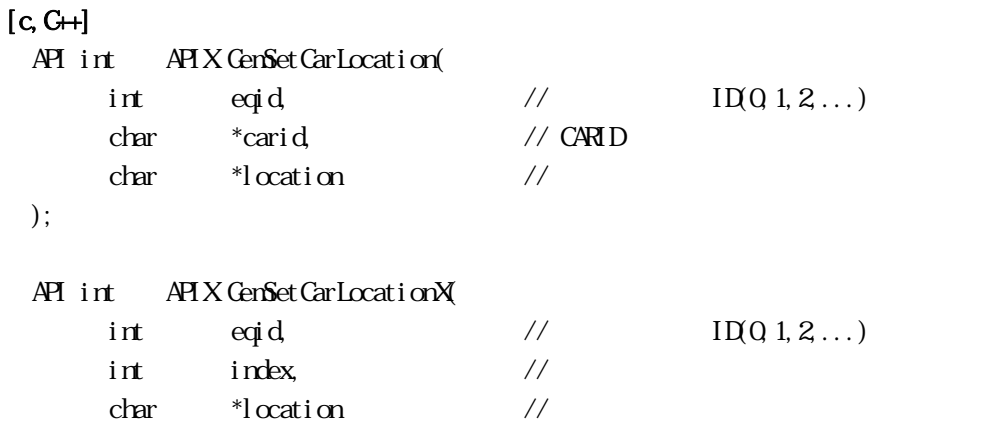

);

#### [.NET VB]

Function GemSetCarLocation ( ByVal eqid As Int32, ByVal carid As String, ByVal location As String) As Int32

Function GemSetCarLocationX ( ByVal eqid As Int32, ByVal index As Int32, ByVal location As String) As Int32

#### [.NET C#]

```
int GemSetCarLocation( 
          int eqid, 
          byte[] carid, 
          byte[] location );
```
int GemSetCarLocationX( int eqid, int index,

```
 byte[] location );
```
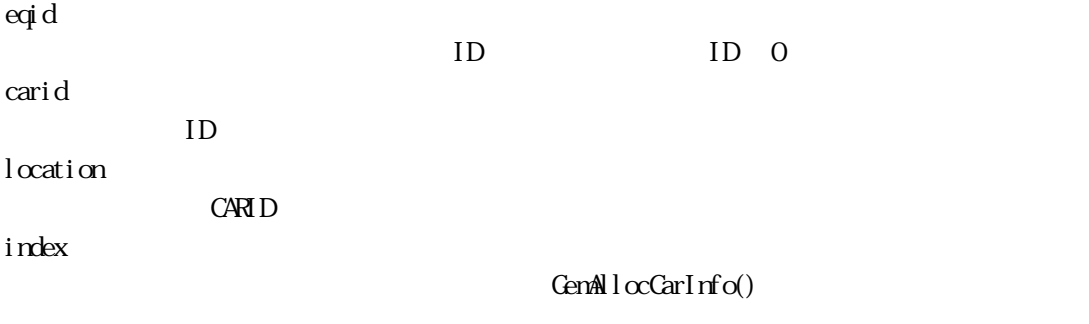

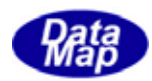

#### インデクスは、CARID から GemGetCarIdIndex()関数で取得することができます。

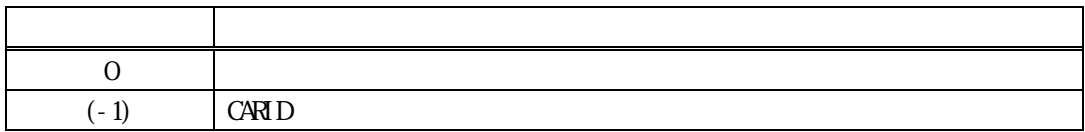

 $($ 

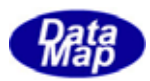

#### <span id="page-32-0"></span>14. 14 GemGetCarLocation() . GemGetCarLocationX()

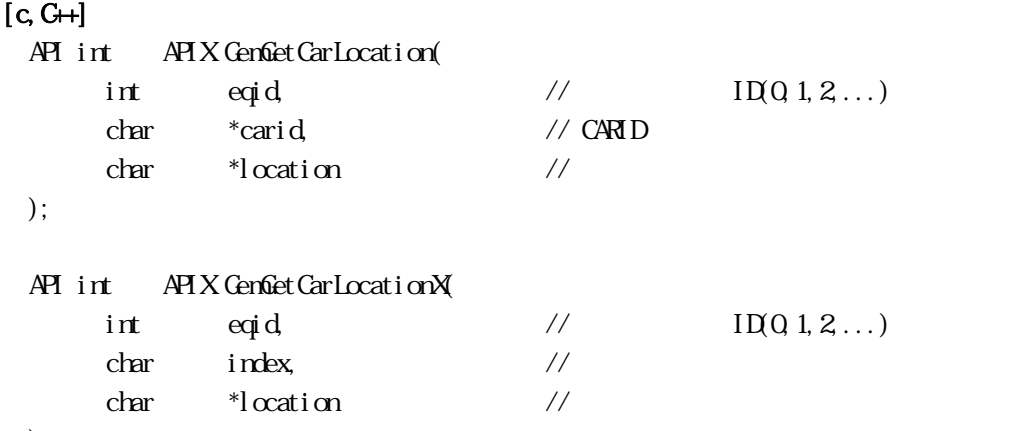

);

#### [.NET VB]

Function GemGetCarLocation ( ByVal eqid As Int32, ByVal carid As String, ByVal location As String) As Int32

Function GemGetCarLocationX ( ByVal eqid As Int32, ByVal index As Int32, ByVal location As String) As Int32

#### [.NET C#]

```
int GemGetCarLocation( 
          int eqid, 
          byte[] carid, 
          byte[] location );
```
int GemGetCarLocationX( int eqid, int index,

```
 byte[] location );
```
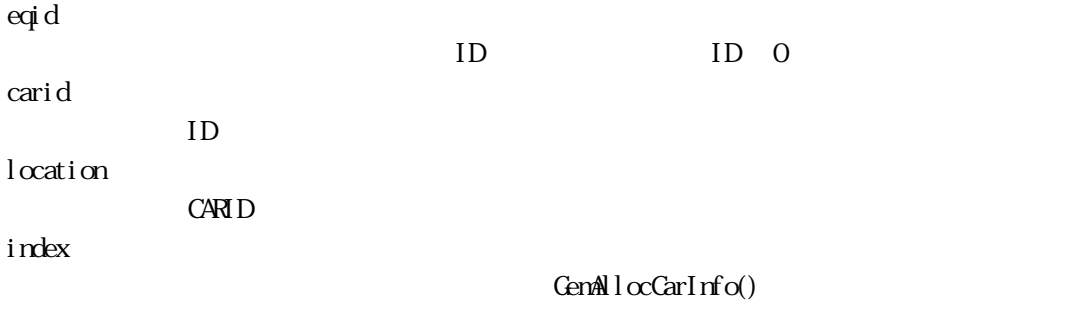

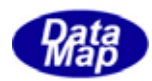

#### インデクスは、CARID から GemGetCarIdIndex()関数で取得することができます。

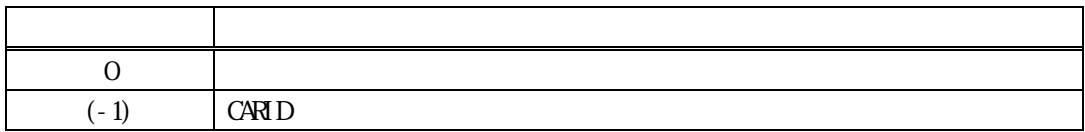

 $($ 

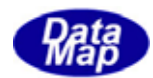

# <span id="page-34-0"></span>14. 15 GenSetCarUsage() Usage CenSetCarUsageX() Usage Usage  $[c, G+]$ API int APIX GemSetCarUsage( int eqid,  $\frac{1}{2}$  ID(0,1,2,...) char \*carid, // CARID char \*usage // Usage ); API int APIX GemSetCarUsageX( int eqid,  $\frac{1}{2}$  ID(0,1,2,...)  $int \tint$  index,  $\frac{1}{2}$  index, char \*usage // Usage ); [.NET VB] Function GemSetCarUsage ( ByVal eqid As Int32, ByVal carid As String, ByVal usage As String) As Int32 Function GemSetCarUsageX ( ByVal eqid As Int32, ByVal index As Int32, ByVal usage As String) As Int32 [.NET C#] int GemSetCarUsage( int eqid, byte[] carid, byte[] usage ); int GemSetCarUsageX( int eqid, int index, byte[] usage ); eqid  $ID$  ID  $0$ carid  $ID$ usage CARID usage index GenAllocCarInfo()

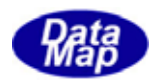

#### インデクスは、CARID から GemGetCarIdIndex()関数で取得することができます。

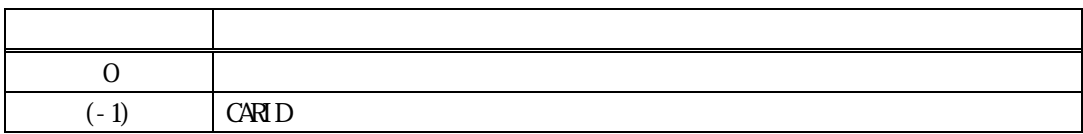

Usage()

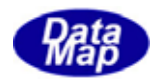

# <span id="page-36-0"></span>14. 16 GemGetCarUsage() Usage **CenCetCarUsageX()** Usage Usage  $[c, G+]$ API int APIX GemGetCarUsage( int eqid,  $\sqrt{1001,2...}$ char \*carid, // CARID char \*Usage // Usage ); API int APIX GemGetCarUsageX( int eqid,  $\frac{1}{2}$  ID(0,1,2,...)  $char \tint P(x)$  index,  $\frac{1}{2}$  index,  $\frac{1}{2}$  // char \*Usage // Usage ); [.NET VB] Function GemGetCarUsage ( ByVal eqid As Int32, ByVal carid As String, ByVal usage As String) As Int32 Function GemGetCarUsageX ( ByVal eqid As Int32, ByVal index As Int32, ByVal usage As String) As Int32 [.NET C#] int GemGetCarUsage( int eqid, byte[] carid, byte[] usage ); int GemGetCarUsageX( int eqid, int index, byte[] usage ); eqid  $ID$  ID  $0$ carid  $ID$ Usage CARID Usage index GenAllocCarInfo()

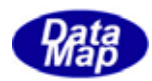

#### インデクスは、CARID から GemGetCarIdIndex()関数で取得することができます。

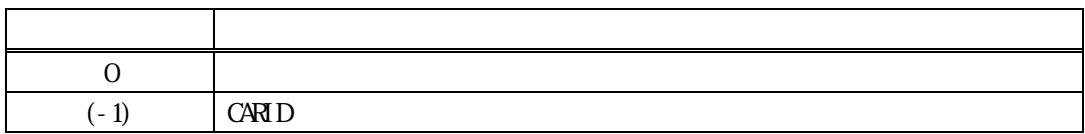

Usage()

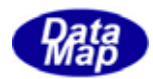

# <span id="page-38-0"></span>14. 17 GemSetCarLotid() Lotid . GemSetCarLotidX() Lotid

#### $[c, G+]$

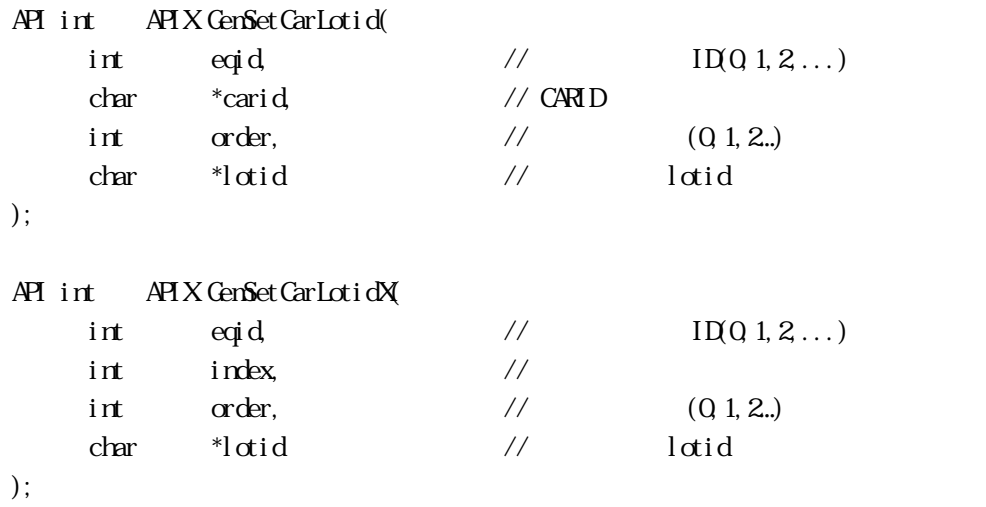

# [.NET VB]

Function GemSetCarLotid ( ByVal eqid As Int32, ByVal carid As String, ByVal order As Int32, ByVal lotid As String) As Int32

#### Function GemSetCarLotidX (

 ByVal eqid As Int32, ByVal index As Int32, ByVal order As Int32, ByVal lotid As String) As Int32

#### [.NET C#]

int GemSetCarLotid( int eqid, byte[] carid, int order, byte[]  $ldi$  );

int GemSetCarLotidX( int eqid, int index, int order, byte[] lotid );

carid

 $ID$ 

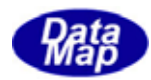

order

 $(Q_1, 2...)$ 

lotid

 $ld$ 

index

 $GenAlccCarInfo()$ 

 $C A R D$   $C en Get CarIdmlex()$ 

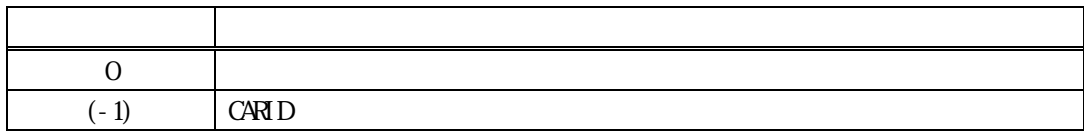

ID order lotid( )

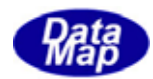

# <span id="page-40-0"></span>14. 18 GemGetCarLotid() Lotid . GemGetCarLotidX() Lotid

 $[c, G+]$ 

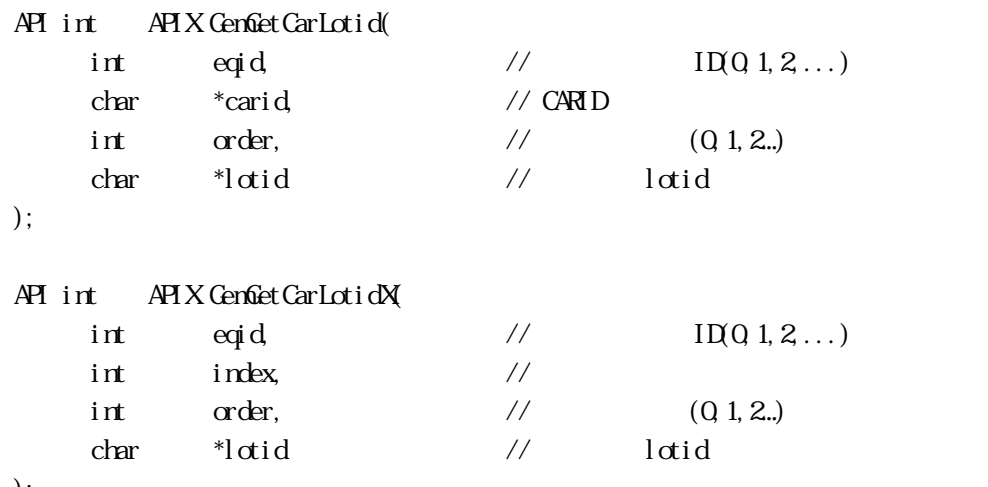

```
);
```
## [.NET VB]

Function GemGetCarLotid ( ByVal eqid As Int32, ByVal carid As String, ByVal order As Int32, ByVal lotid As String) As Int32

# Function GemGetCarLotidX (

 ByVal eqid As Int32, ByVal index As Int32, ByVal order As Int32, ByVal lotid As String) As Int32

#### [.NET C#]

int GemGetCarLotid( int eqid, byte[] carid, int order, byte[]  $ldi$  );

int GemGetCarLotidX( int eqid, int index, int order, byte[] lotid );

 $ID$  ID  $0$ 

Vol 8 37

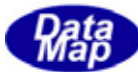

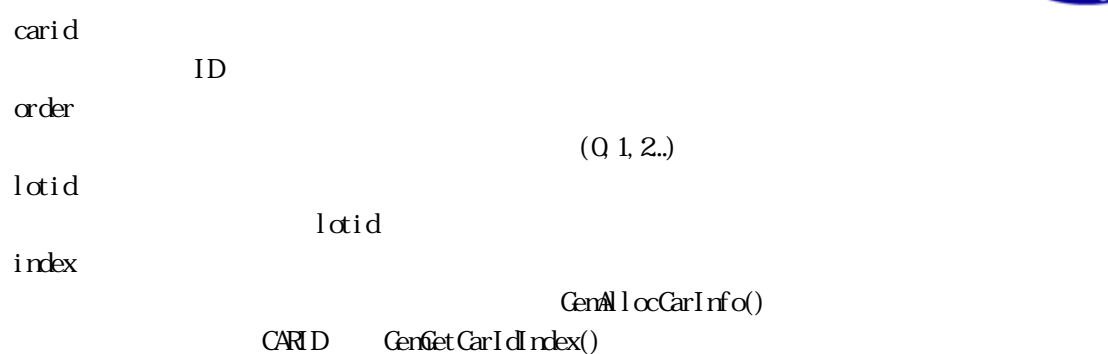

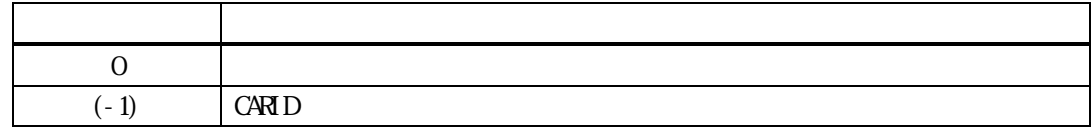

Id order lotid( )

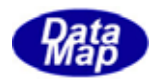

<span id="page-42-0"></span>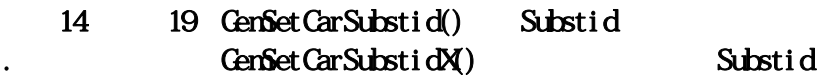

 $[c, G+]$ 

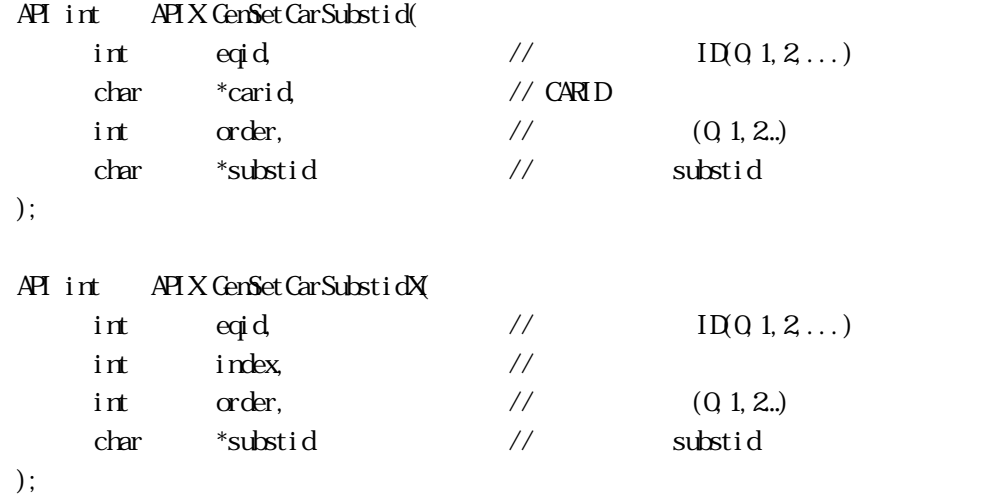

[.NET VB] Function GemSetCarSubstid ( ByVal eqid As Int32, ByVal carid As String, ByVal order As Int32, ByVal substid As String) As Int32

Function GemSetCarSubstidX ( ByVal eqid As Int32, ByVal index As Int32, ByVal order As Int32, ByVal substid As String) As Int32

#### [.NET C#]

int GemSetCarSubstid( int eqid, byte[] carid, int order, byte[] substid );

int GemSetCarSubstidX( int eqid, int index, int order, byte[] substid );

 $ID$  ID  $0$ 

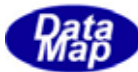

carid  $ID$ order  $(Q_1, 2...)$ substid substid index  $GenAlocCarInfo()$  $C \triangle RID$   $C \triangle RID$   $C \triangle RID$ 

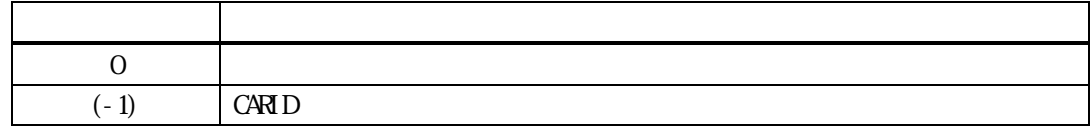

ID order substid( )

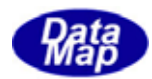

# <span id="page-44-0"></span>14.20 GemGetCarSubstid() Substid CenGetCarSubstidX() Substid

 $[c, G+]$ 

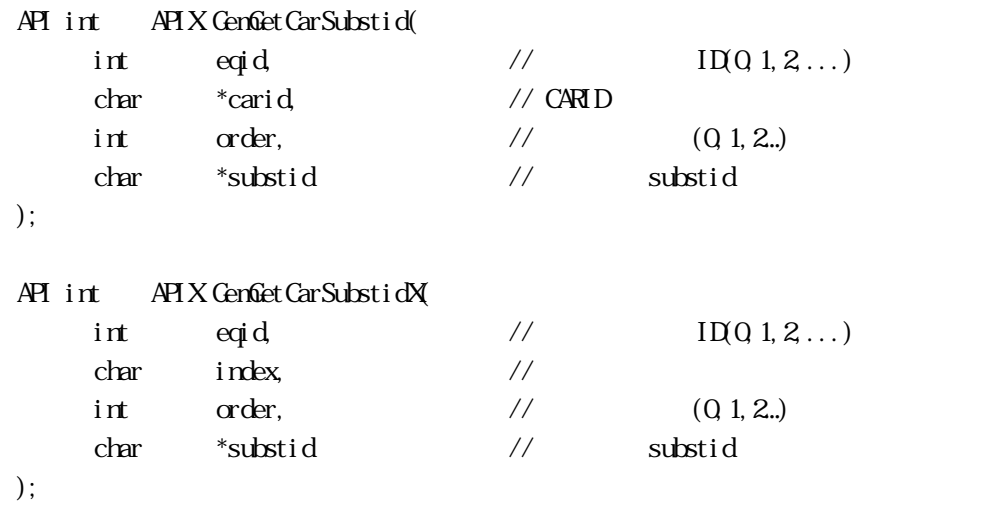

#### [.NET VB]

Function GemGetCarSubstid ( ByVal eqid As Int32, ByVal carid As String, ByVal order As Int32, ByVal substid As String) As Int32

Function GemGetCarSubstidX ( ByVal eqid As Int32, ByVal index As Int32, ByVal order As Int32, ByVal substid As String) As Int32

#### [.NET C#]

int GemGetCarSubstid( int eqid, byte[] carid, int order, byte[] substid );

int GemGetCarSubstidX( int eqid, int index, int order, byte[] substid );

 $ID$  ID  $0$ 

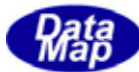

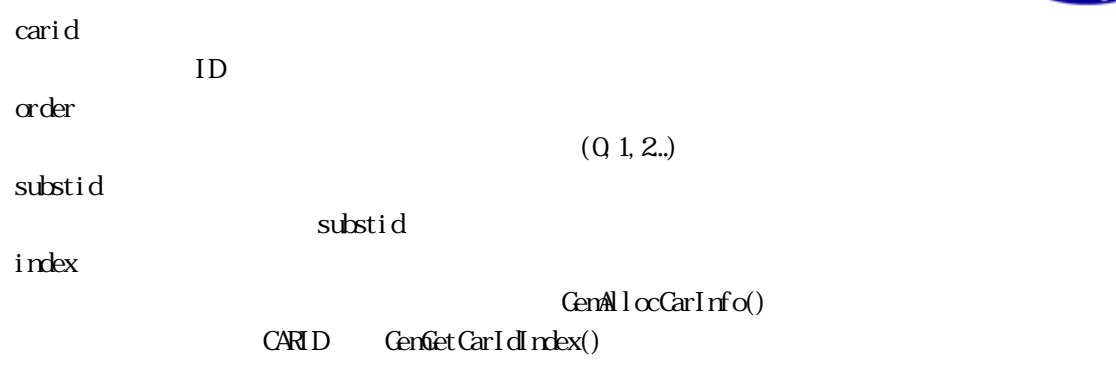

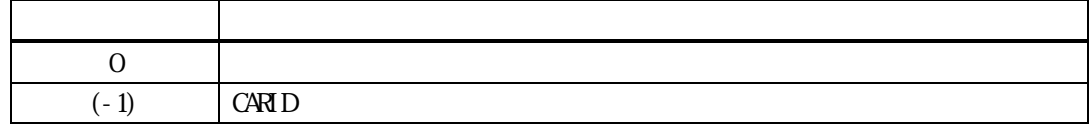

 $\begin{array}{llll} \text{Id} & \text{order} & \text{ID} & \text{substid}(\textcolor{red}{\bullet}) \\ \end{array}$ 

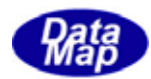

# <span id="page-46-0"></span>14. 21. GenSetCarSlotmap() Slotmap CenSetCarSlotmapX() Slotmap

 $[c, G+]$ 

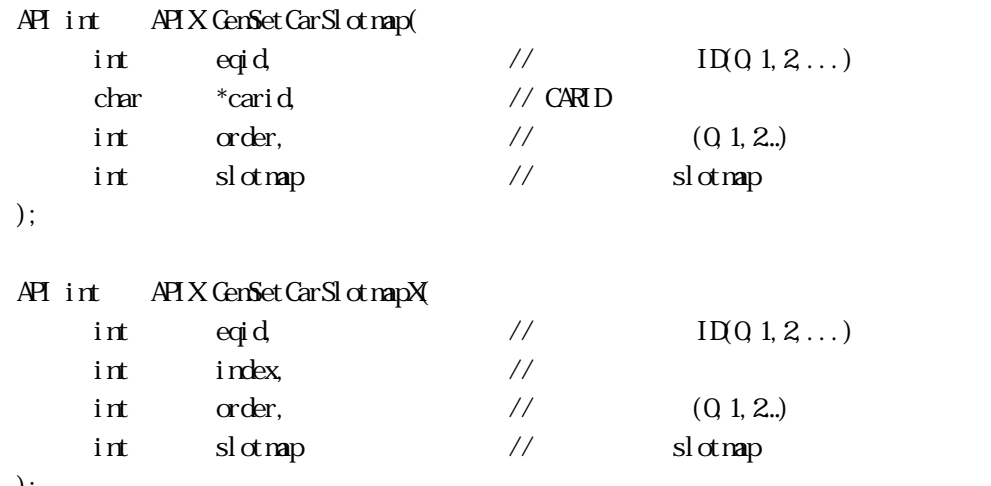

```
);
```
#### [.NET VB]

Function GenSetCarSlotmap ( ByVal eqid As Int32, ByVal carid As String, ByVal order As Int32, ByVal slotmap As Int32) As Int32

Function GenSetCarSlotmapX ( ByVal eqid As Int32, ByVal index As Int32, ByVal order As Int32, ByVal slotmap As Int32) As Int32

#### [.NET C#]

int GemSetCarSlotmap( int eqid, byte[] carid, int order, int slotmap);

int GemSetCarSlotmapX( int eqid, int index, int order, int slotmap);

 $ID$  ID  $0$ 

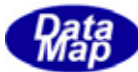

carid  $ID$ order  $(Q_1, 2...)$ slotmap  $sl\alpha$ map index  $GenAlccCarInfo()$  $C A R I D$   $C en Get Carl dI r$ dex()

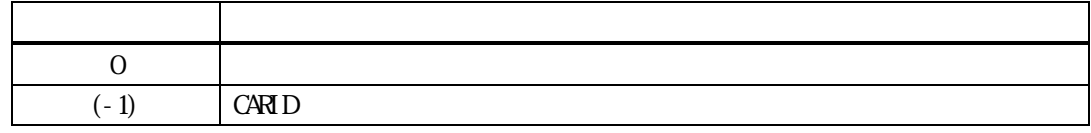

ID order slotmap

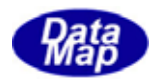

# <span id="page-48-0"></span>14. 22. GenGetCarSlotmap() Slotmap **GenGetCarSlotmapX()** Slotmap

```
[c, G+]
```
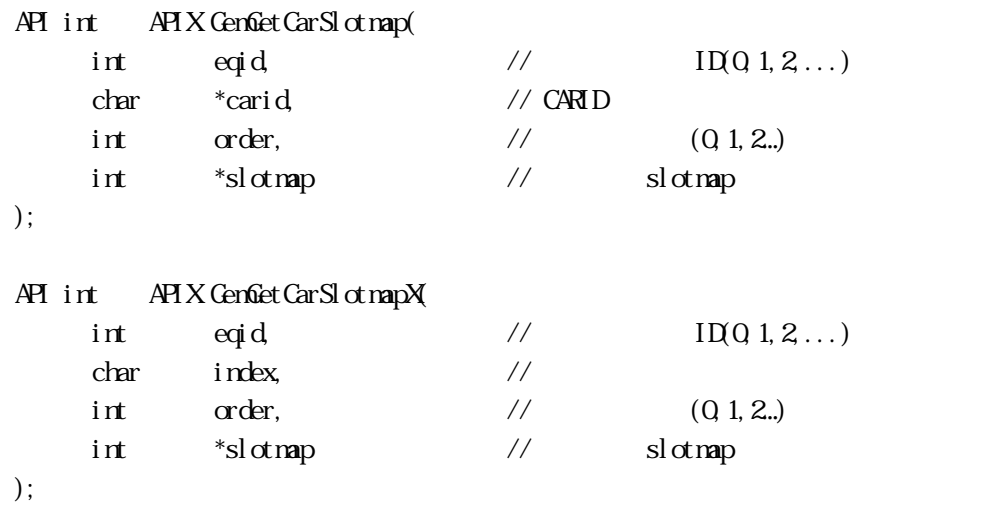

# [.NET VB]

Function GenGetCarSlotmap ( ByVal eqid As Int32, ByVal carid As String, ByVal order As Int32, ByRef slotmap As Int32) As Int32

Function GenGetCarSlotmapX ( ByVal eqid As Int32, ByVal index As Int32, ByVal order As Int32, ByRef slotmap As Int32) As Int32

#### [.NET C#]

int GemGetCarSlotmap( int eqid, byte[] carid, int order, ref int slotmap );

```
int GemGetCarSlotmapX( 
          int eqid, 
          int index, 
          int order, 
          ref int slotmap );
```
 $ID$  ID  $0$ 

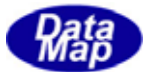

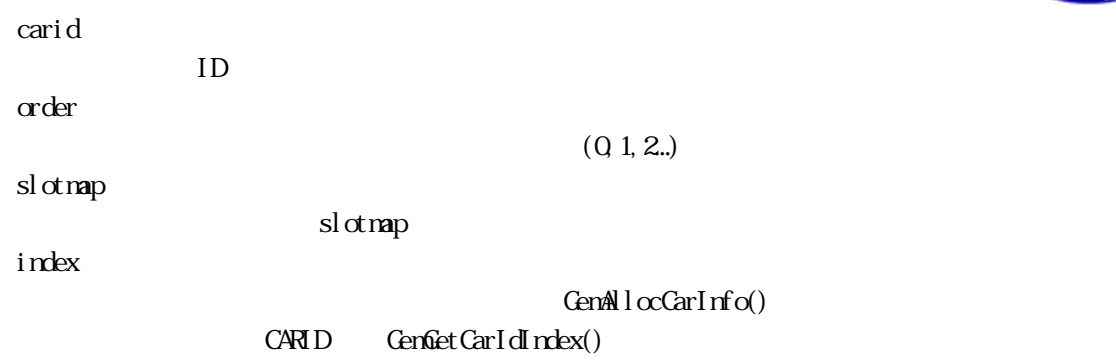

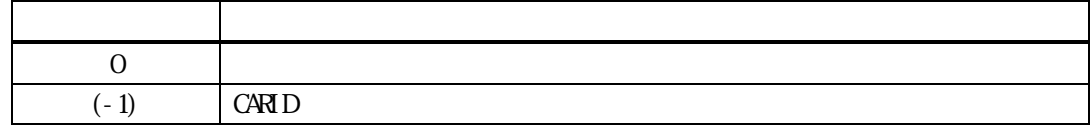

 $ID$  order  $slotmap$ 

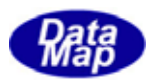

# <span id="page-50-0"></span>14. 23 GenSetCarSlotCount() . GenSetCarSlotCountX()

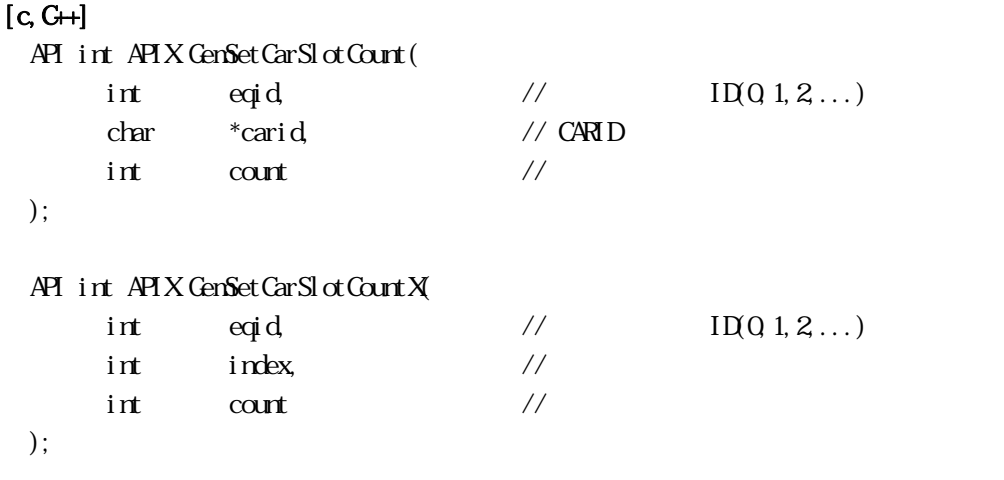

#### [.NET VB]

Function GenSetCarSlotCount ( ByVal eqid As Int32, ByVal carid As String, ByVal count As Int32) As Int32

Function GenSetCarSlotCountX ( ByVal eqid As Int32, ByVal index As Int32, ByVal count As Int32) As Int32

#### [.NET C#]

```
int GemSetCarSlotCount( 
          int eqid, 
          byte[] carid, 
          int count);
```
int Gen $Set$ CarSlotCount $X$  int eqid, int index,

int count);

```
eqid 
  ID ID 0carid 
  IDcount 
     CARID
index 
               GenAllocCarInfo()
```
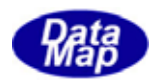

#### インデクスは、CARID から GemGetCarIdIndex()関数で取得することができます。

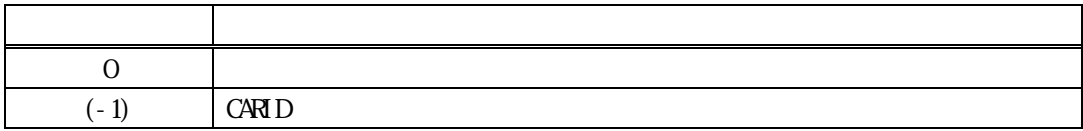

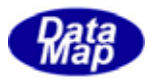

<span id="page-52-0"></span>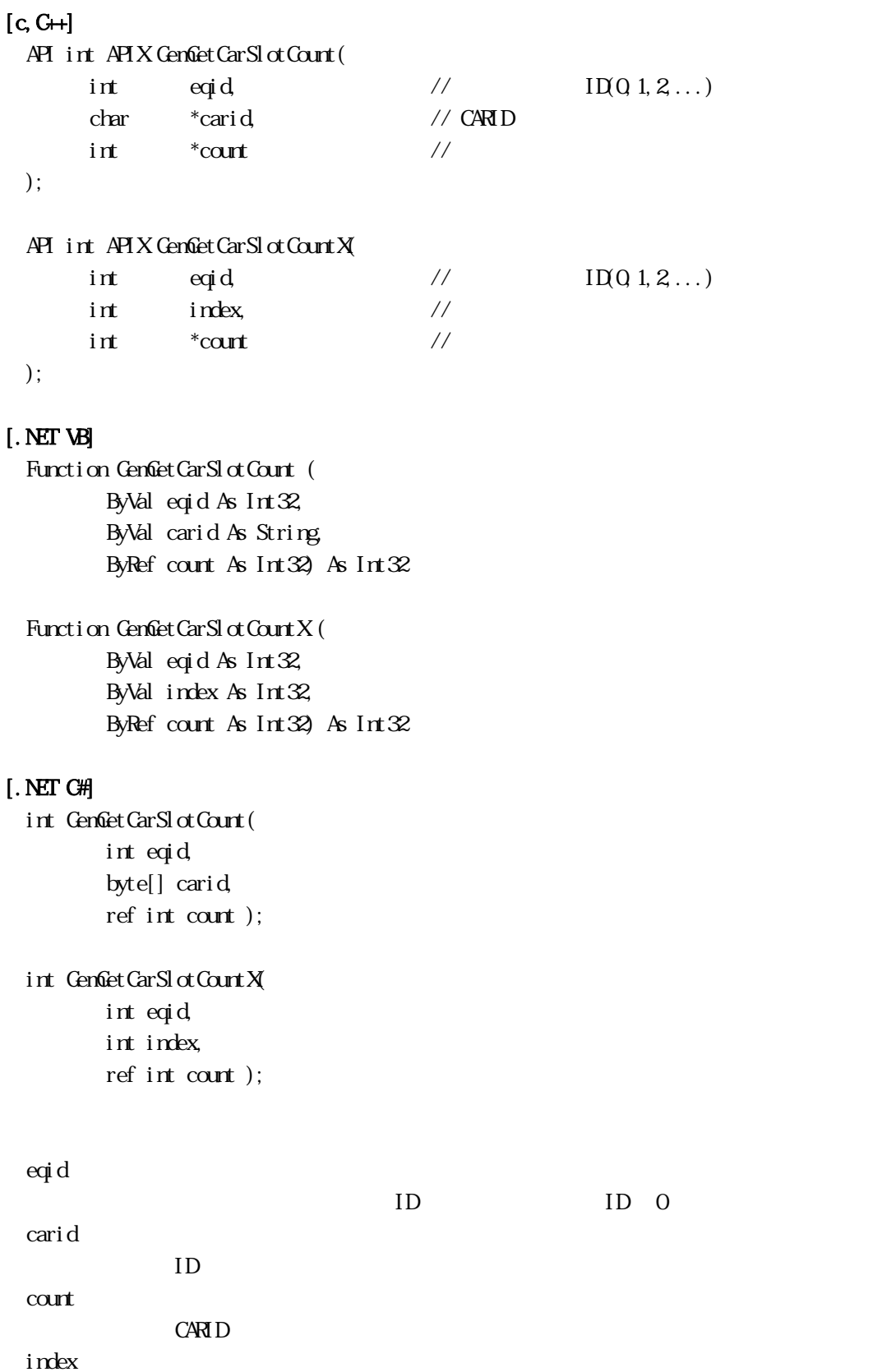

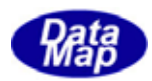

#### GenAllocCarInfo()

#### $C \times D$   $C \times C \times T \times T \times T$

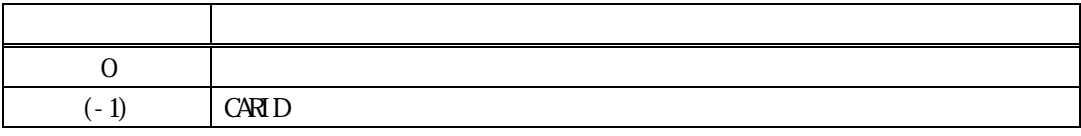

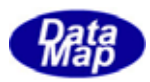

# <span id="page-54-0"></span> $[c, G+]$

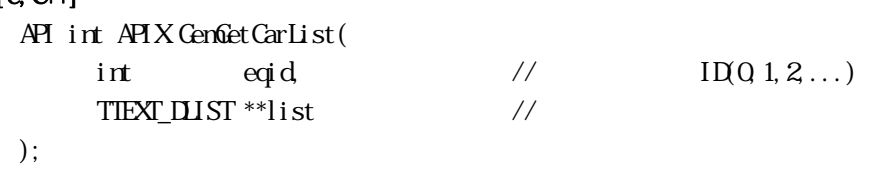

# [.NET VB]

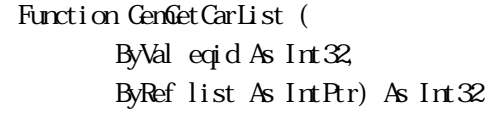

### [.NET C#]

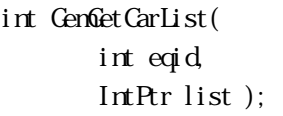

eqid

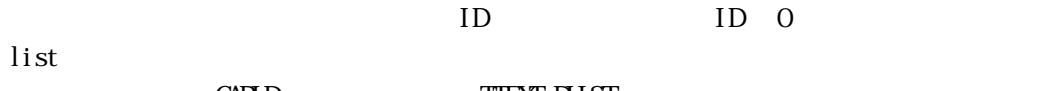

CARID TTEXT\_DLIST

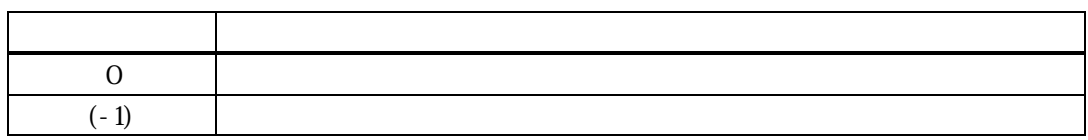

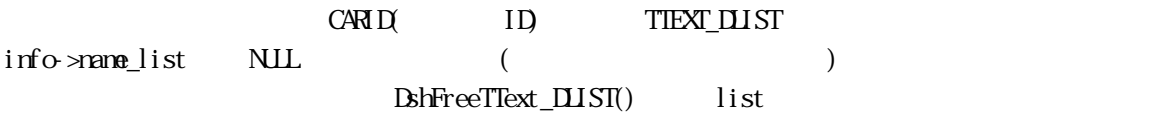

# TIEXT\_DLIST

typedef struct{ int count;  $/$  ID char \*\*id\_list; // ID char  $**$ name\_list; // }TTEXT\_DLIST;

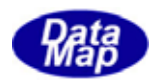

<span id="page-55-0"></span> $[c, G+]$ API int APIX EgnGetCarId( int eqid  $\frac{1}{2}$  ID(0,1,2,...)  $int$  index,  $\frac{1}{\sqrt{2}}$ char \*carid // CARID ); [.NET VB] Function GemGetCarId ( ByVal eqid As Int32, ByVal index As Int32, ByVal carid As String) As Int32 [.NET C#] int GemGetCarId( int eqid, int index,

byte[] carid );

eqid

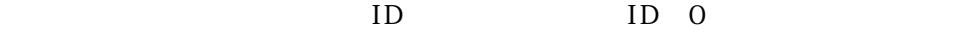

index

GenAllocCarInfo()  $C \times D$   $C \times C \times T dN$ 

carid

**CARID** 

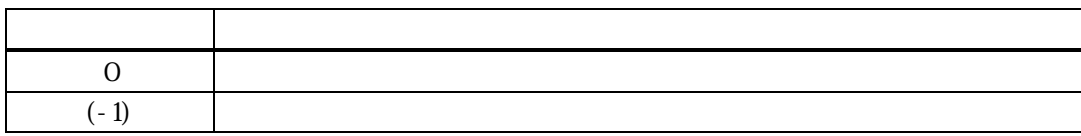

マンディア CARID ID carid  $0$ 

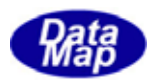

<span id="page-56-0"></span>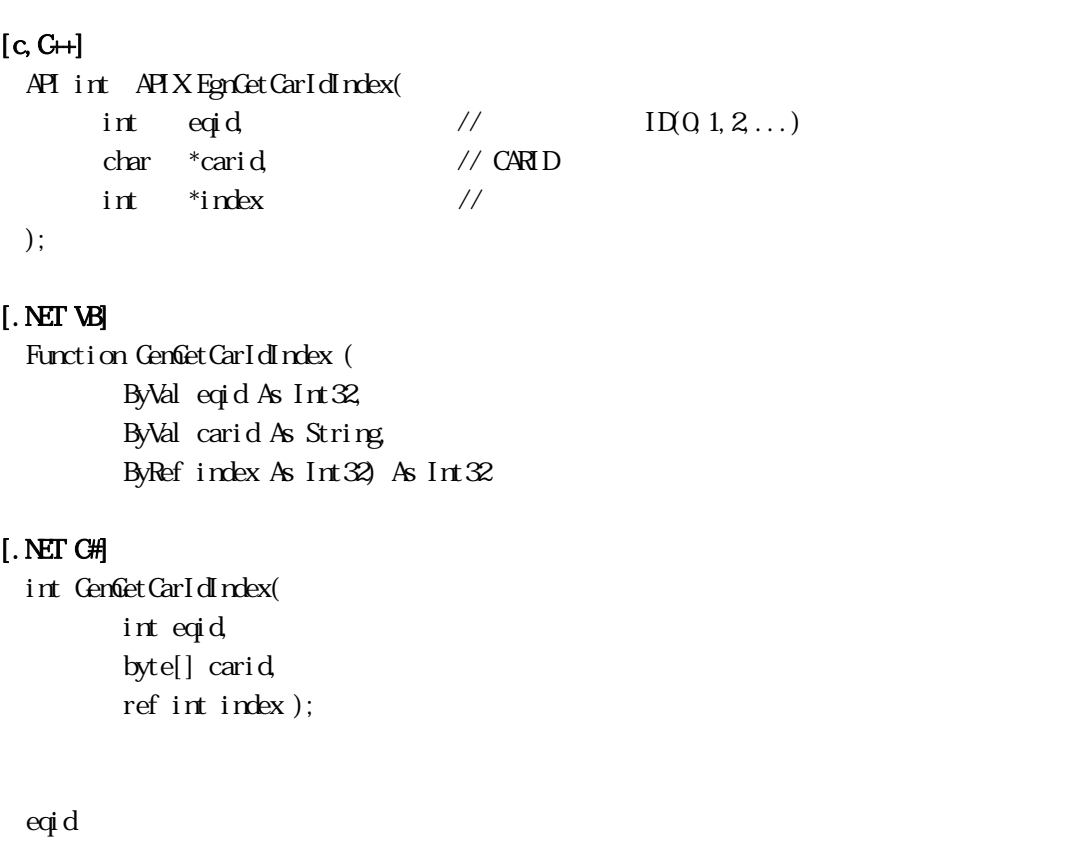

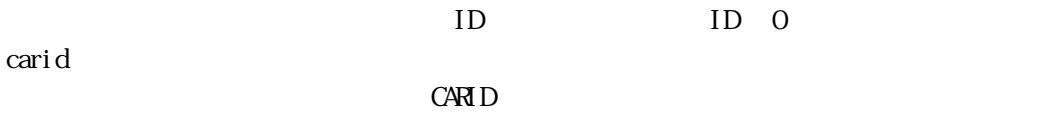

index

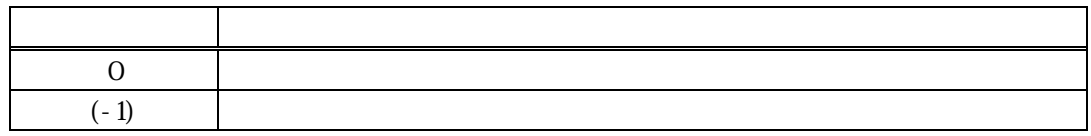

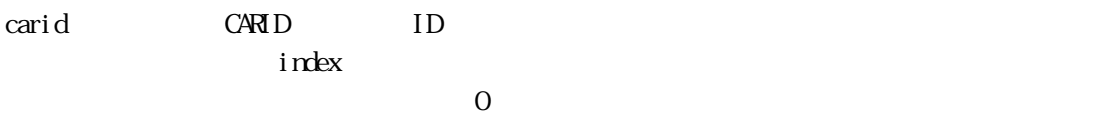

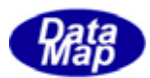

<span id="page-57-0"></span>14 CAR

#### 14.3.1 DshFreeTCAR\_INFO() -

### $[c, G+]$

API void APIX DshFreeTCAR\_INFO( TCAR\_INFO \*pinfo // );

#### [.NET VB]

Sub DshFreeTCAR\_INFO ( ByRef info As dsh\_info.TCAR\_INFO)

#### [.NET C#]

void DshFreeTCAR\_INFO( ref TCAR\_INFO info );

#### pinfo

TCAR\_INFO

TCAR\_INFO 0 pinfo NLL

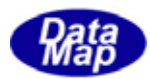

# <span id="page-58-0"></span>14.3.2 DshCopyTCAR\_INFO() -

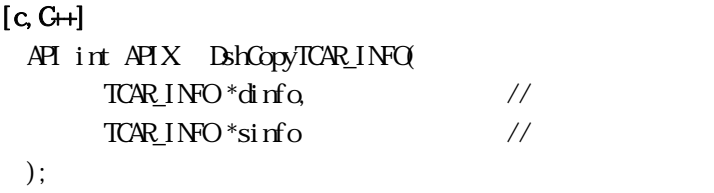

#### [.NET VB]

Function DshCopyTCAR\_INFO ( ByRef dinfo As dsh\_info.TCAR\_INFO, ByRef sinfo As dsh\_info.TCAR\_INFO) As Int32

#### [.NET C#]

int DshCopyTCAR\_INFO( ref TCAR\_INFO dinfo, ref TCAR\_INFO sinfo );

#### dinfo

sinfo

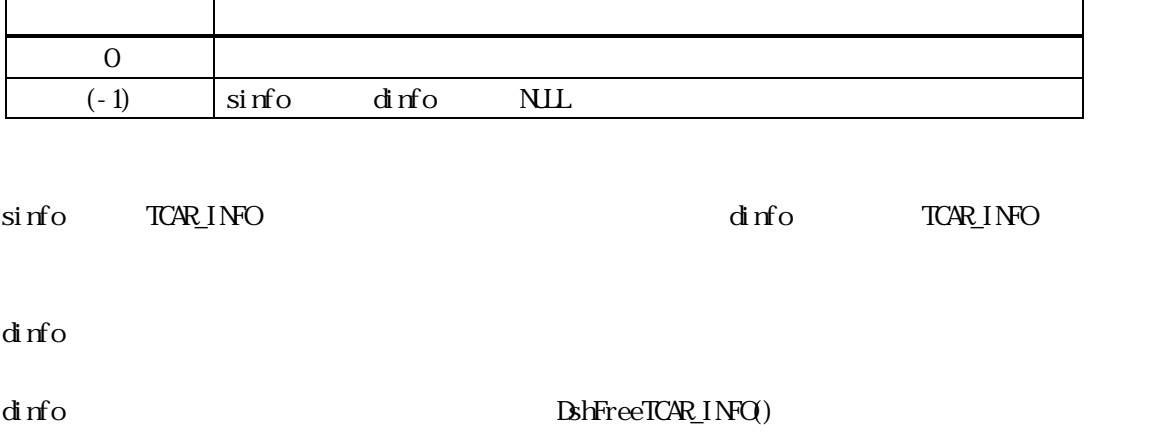

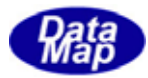

```
[c, G+]
```
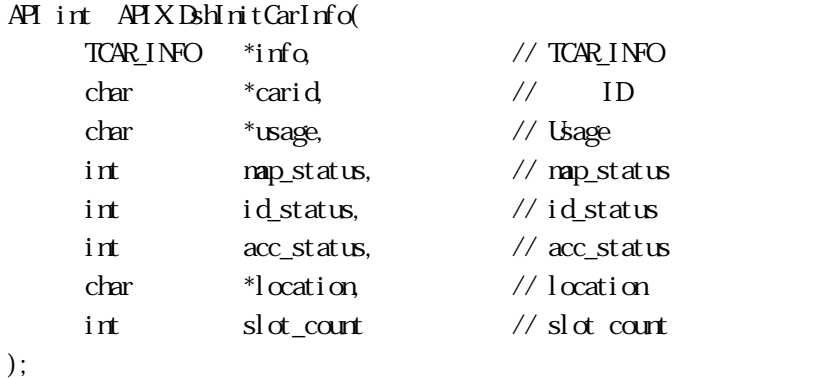

# [.NET VB]

Sub DshInitCarInfo ( ByRef info As dsh\_info.TCAR\_INFO, ByVal carid As String, ByVal usage As String, ByVal map\_status As Int32, ByVal id\_status As Int32, ByVal acc\_status As Int32, ByVal location As String, ByVal  $slot\_count$  As  $Int32$ 

#### [.NET C#]

```
void DshInitCarInfo( 
          ref TCAR_INFO info, 
          byte[] carid, 
          byte[] usage, 
          int map_status, 
          int id_status, 
          int acc_status, 
          byte[] location, 
         int slot\_cout );
```

```
info
```

```
TCAR_INFO
```
carid

 $ID$ 

usage

map\_status

**MP STATUS** 

id\_status

**ID STATUS** 

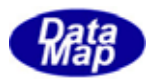

acc\_status  $A\text{CESSI}\,\text{NG}\,\text{STATUS}$ location  $l$   $\alpha$ ation  $ID$ slot\_count  $S<sub>l</sub>$  ot

APP OFFLINE ance the contract of the contract of the contract of the contract of the contract of the contract of the contract of the contract of the contract of the contract of the contract of the contract of the contract of the contr

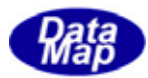

# <span id="page-61-0"></span>14. DshInitCarSlotInfo()

# $[c, G+]$ API void APIX DshInitCarSlotInfo( TSLOT  $1\text{NPO}$  \*info, // int slotid, // ID char \*mid, // mid(material id) char \*substid, // substrate id  $char \longrightarrow xubstloc \qquad //$ );

[.NET VB] Sub DshInitCarSlotInfo ( ByRef sinfo As dsh\_info.TSLOT\_INFO, ByVal slotid As Int32, ByVal mid As String, ByVal substid As String, ByVal substloc As String)

# [.NET C#]

```
void DshInitCarSlotInfo( 
          ref TSLOT_INFO sinfo, 
          int slotid, 
          byte[] mid, 
          byte[] substid, 
          byte[] substloc );
```
#### info

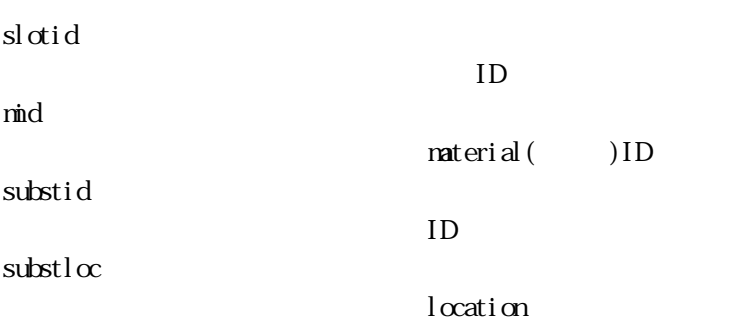

TSLOT INFO info info info info info  $\frac{d}{dt}$ 

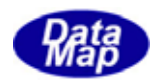

#### DshFreeTCAR\_INFO() TCAR\_INFO

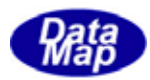

<span id="page-63-0"></span>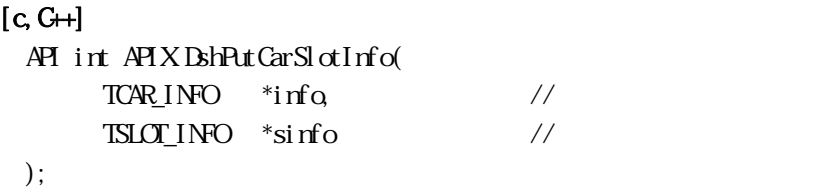

#### [.NET VB]

Function DshPutCarSlotInfo ( ByRef info As dsh\_info.TCAR\_INFO, ByRef sinfo As IntPtr) As Int $32$ 

#### [.NET C#]

int DshPutCarSlotInfo( ref TCAR\_INFO info, ref TSLOT\_INFO sinfo );

info

sinfo

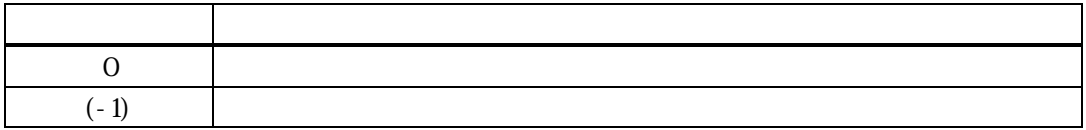

#### $\Delta$ hinitCarInfo() slot\_list  $\Delta$

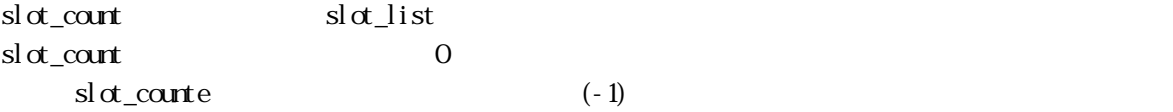

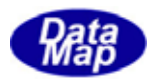

# <span id="page-64-0"></span>14. DshPutCarSlotInfoCopy()

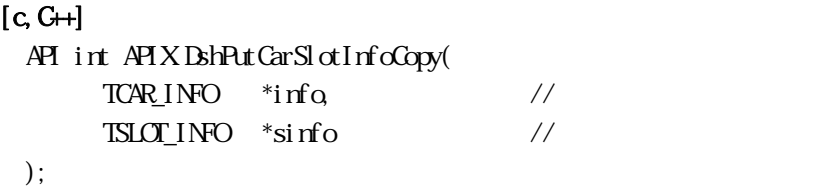

#### [.NET VB]

Function DshPutCarSlotInfoCopy ( ByRef info As dsh\_info.TCAR\_INFO, ByRef sinfo As dsh\_info.TSLOT\_INFO) As Int32

#### [.NET C#]

int DshPutCarSlotInfoCopy( ref TCAR\_INFO info, ref TSLOT\_INFO sinfo);

info

sinfo

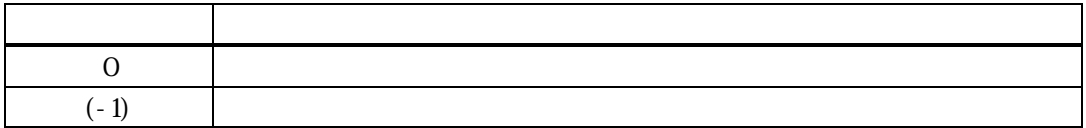

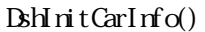

slot\_list

sinfo  $3.14.4.13$  DshPutCarSlotInfo() sinfo

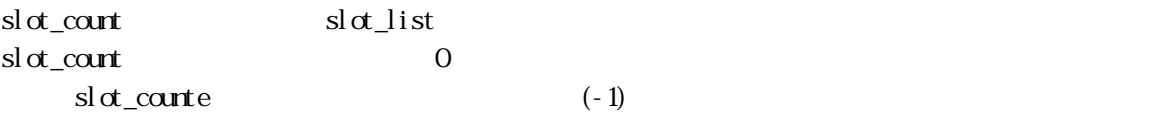

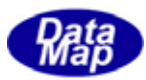

<span id="page-65-0"></span>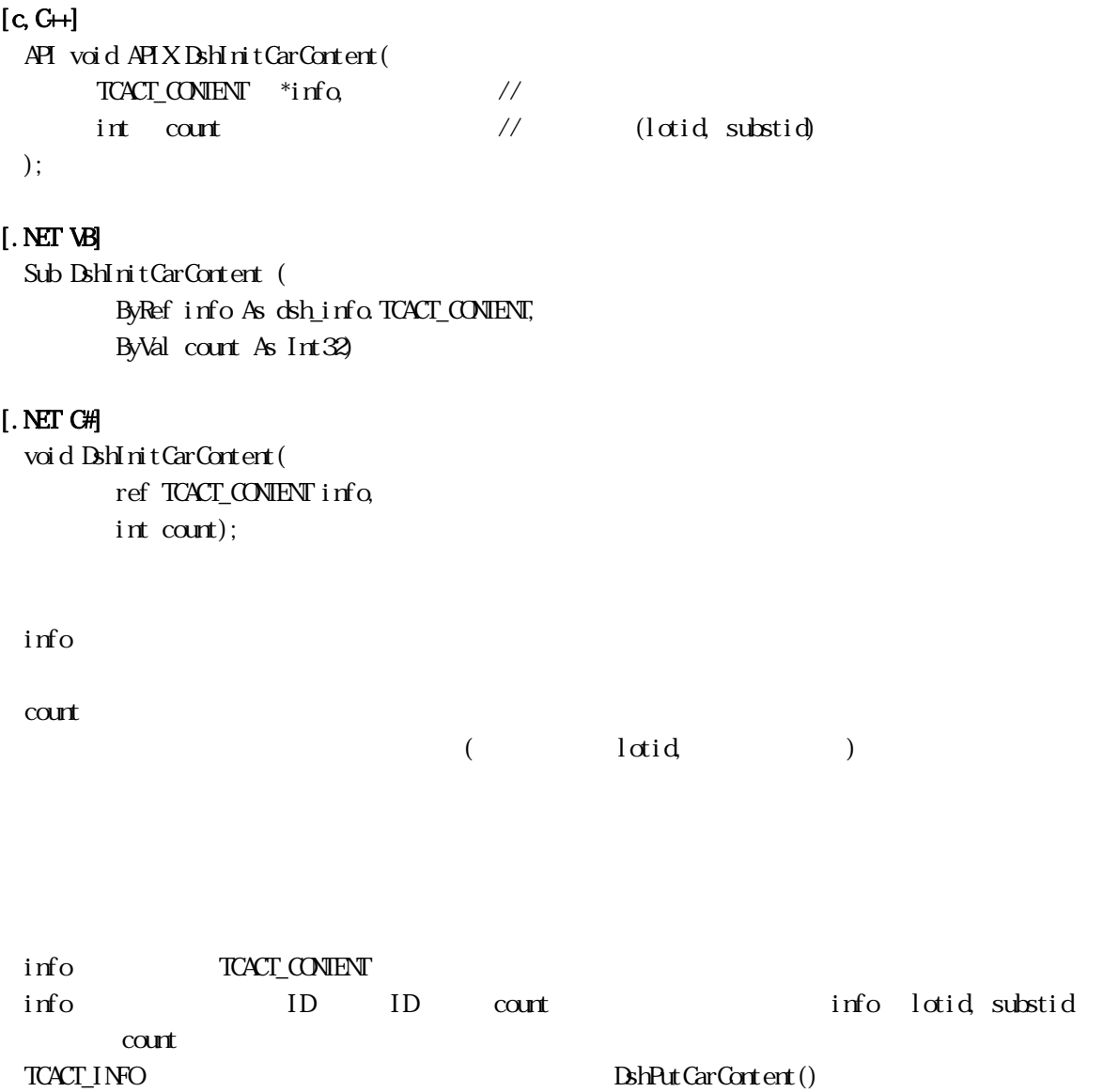

ContentMap S3F17 "ContentMap"

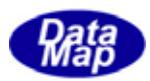

# <span id="page-66-0"></span> $[c, G+]$

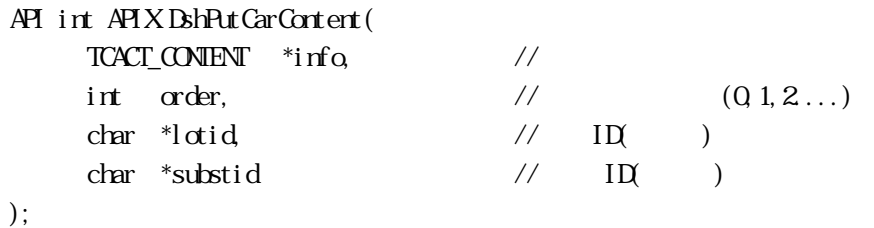

[.NET VB] Function DshPutCarContent ( ByRef info As dsh\_info.TCACT\_CONTENT, ByVal order As Int32, ByVal mid As String, ByVal substid As String) As Int32

## [.NET C#]

int DshPutCarContent( ref TCACT CONENT info, int order, byte[] lotid, byte[] substid);

#### info

order

lotid

 $(Q_1, 2, \ldots)$ 

substid

 $ID$ 

設定したいロット ID(文字列)です。

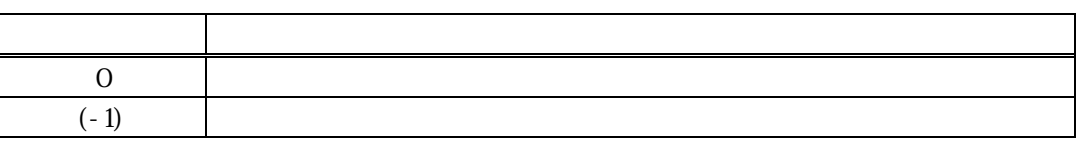

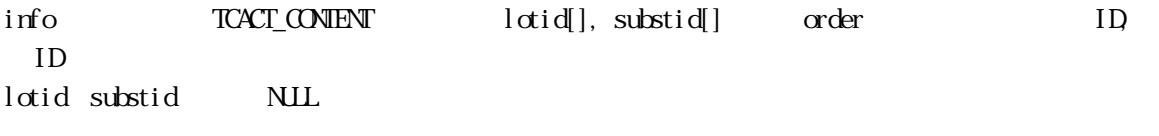

 $\alpha$  der info  $\alpha$ unt  $(-1)$